# Estructura de la materia 3

# TEMA 4.

# ATOMOS CON MUCHOS ELECTRONES. HARTREE FOCK Y LA TABLA PERIODICA

J. E. Miraglia

Departamento de Física. Facultad de Ciencias Exactas y Naturales. Universidad de Buenos Aires. Argentina.

(Dated: February 18, 2018)

## Abstract

HARTREE FOCK Determinantes de Slater. Propiedades. Reglas para tratar operadores de 1 y 2 partículas. ECUACIONES DE HARTREE FOCK. Uso del principio variacional. Potencial directo y de exchange. Energía total. La aproximación de Hartree. Hartree Fock y la matriz densidad. Energía total. Regla de Hund. Energía de correlación.. CALCULOS. Bases de Slater, gausianas y numéricas. TRES TEOREMAS DE INTERES. Teorema de Koopmann.Teorema de Helmann-Feyman. Teorema del Virial.. LA TABLA PERIODICA. LLenado de ns. Llenado de np. LLenado de nd y sus complicaciones. Tablas de intere´s. AFFINITY, ELECTRONEGATIVIDAD, HARDNESS

Falta, dar mas CI.. espanol, acentos las figuras y las referencias. Incluir pseudo potenciales ultrasoft?.

PACS numbers:

#### I. HARTREE FOCK

## A. Determinantes de Slater. Propiedades

Comencemos considerando un átomo multielectrónico (pero el método vale para cualquier sistema; moléculas, clusters, o sólidos)

$$
H = \sum_{i=1}^{N} \left[ -\frac{1}{2} \nabla_{\overrightarrow{r_i}}^2 - \frac{Z}{r_i} \right] + \frac{1}{2} \sum_{\substack{i,j=1 \ i \neq j}}^{n} \frac{1}{r_{ij}},
$$
(1)

donde como es usual

$$
\begin{cases}\n\overrightarrow{r}_j \text{ es la posición del electrón j con respecto al núcleo} \\
\overrightarrow{r}_{ij} = \overrightarrow{r}_i - \overrightarrow{r}_j \text{ es la posición del electrón i con respecto al j}\n\end{cases}
$$
\n(2)\n
$$
Z \text{ es la carga nuclear puntual y de masa infinita.}
$$

Para justificar Hartree Fock, siempre se recurre al argumento de Hartree (1957). Dice: tomemos el caso del Fe que tiene  $26$  electrones o sea  $26 \times 3$  (x,y,z)=78 variables. Si hiciesemos una tabla de valores de datos con, digamos, 10 puntos por dimensión. tendríamos una tabla de  $10^{78}$ números. Si guardasemos cada número en un átomo, requeriríamos tantos átomos como los hay en el universo!.

Tomemos como solución aproximada: el determinante de Slater, que satisface por definición el principio de Pauli,

$$
\Phi \left( \begin{array}{c|ccc}\n\phi_{\alpha}(1) & \phi_{\beta}(1) & \dots & \phi_{\nu}(1) & 1 \\
\phi_{\alpha}(2) & \phi_{\beta}(2) & \dots & \phi_{\nu}(2) & 2 \\
\vdots & \vdots & \vdots & \ddots & \vdots \\
\vdots & \vdots & \vdots & \ddots & \vdots \\
\vdots & \vdots & \vdots & \ddots & \vdots\n\end{array} \right)
$$
\n(3)

$$
\begin{vmatrix}\n\phi_{\alpha}(n) & \phi_{\beta}(n) & \dots & \phi_{\nu}(n)\n\end{vmatrix} \quad n
$$
\n
$$
\alpha \quad \beta \quad \dots \quad \nu
$$

$$
= \Phi_{\alpha,\beta,\dots,\nu}(1,2,...n), \qquad \qquad \text{lo notaremos}, \tag{4}
$$

$$
\Phi = [\alpha, \beta, ..\nu)
$$
 determinante de Slater. (5)

Por ser un determinante de Slater vale

$$
\Phi = [\underline{\alpha, \beta}, \ldots \lambda \ldots \nu] = -[\underline{\beta, \alpha}, \ldots \lambda \ldots \nu]. \tag{6}
$$

Uso el underline para resaltar la operación. Hay varias notaciones

$$
\phi_{\lambda}(1) = \phi_{n_{\lambda},l_{\lambda},m_{\lambda}}(\vec{r}_{1}) \downarrow_{1} = \phi_{n_{\lambda},l_{\lambda},m_{\lambda}}(\vec{r}_{1}) \sigma_{\lambda} = \phi_{\lambda}(\vec{q}_{1}) = \phi_{\lambda}(\vec{1})
$$
\n
$$
\sigma_{\lambda} = \uparrow = \begin{pmatrix} 1 \\ 0 \\ 1 \end{pmatrix} = \chi_{1/2,1/2} \quad \text{spin up} \quad [\phi \alpha, (\text{ no confundir})]
$$
\n
$$
\sigma_{\lambda} = \downarrow = \begin{pmatrix} 0 \\ 1 \\ 1 \end{pmatrix} = \chi_{1/2,-1/2} \quad \text{spin down} \quad [\phi \beta \ ( \text{no confundir})]
$$
\n(9)

se supone que están normalizados, o sea

$$
\langle \alpha | \beta \rangle = \int d\vec{q} \phi_{\alpha}^{*}(\vec{q}) \phi_{\beta}(\vec{q}) = \int d\vec{1} \phi_{\alpha}^{*}(\vec{1}) \phi_{\beta}(\vec{1})
$$
\n
$$
\int d\vec{q} \phi_{\alpha}^{*}(\vec{q}) \phi_{\beta}(\vec{q}) = \int d\vec{1} \phi_{\alpha}^{*}(\vec{1}) \phi_{\beta}(\vec{1})
$$
\n(10)

$$
= \int d\vec{r} \phi_{\alpha}^{*}(\vec{r}) \phi_{\beta}(\vec{r}) \left( \sigma_{\alpha}^{\dagger} \cdot \sigma_{\beta} \right) = \delta_{\alpha,\beta} \delta_{\sigma_{\alpha}\sigma_{\beta}}, \qquad (11)
$$

(Se usa gralmente  $\overrightarrow{q}$ , porque queda feo poner  $\langle \alpha | \beta \rangle = \int d\overrightarrow{1} \phi_{\alpha}^*(\overrightarrow{1}) \phi_{\beta}(\overrightarrow{1})$ , aunque se usa)-Para trabajar con determinantes de Slaters es conveniente reescribir el Hamiltonino así

$$
H = \sum_{i=1}^{N} f(i) + \frac{1}{2} \sum_{i,j=1}^{n} \sum_{j \neq j} g(i,j), \tag{12}
$$

$$
f(i) = -\frac{1}{2}\nabla_{\overrightarrow{r_i}}^2 - \frac{Z}{r_i}
$$
 Single particle operator, (13)

$$
g(i,j) = \frac{1}{r_{ij}}: \qquad \qquad two-particle\ operator. \tag{14}
$$

Siguiendo a W. Johnson, nos conviene introducir 8 reglas para el manejo de los determinantes, pero solo usaremos aquí las reglas 3 y 7 (las otras se aplican cuando se usa CI). Cada uno tiene diferentes diagramas de Feynman. (ver por ejemplo Lindgren and Morrison, pag 109 y 110)

## Regla 0

Si vale  $\langle \phi_\alpha | \phi_\beta \rangle = \delta_{\alpha\beta}$ , donde se entiende que  $\phi_\alpha = \phi_\alpha(\overrightarrow{q})$  incluye variables espaciales y de spin. Entonces vale que

$$
\langle \alpha, \beta, \ldots \nu \vert [\alpha, \beta, \ldots \nu \rangle = 1. \tag{15}
$$

## Regla 1

$$
\langle \underline{\alpha, \beta, \gamma.. \nu} \rangle \left[ \sum_{i=1}^{N} f(i) \right] \left[ \underline{\alpha', \beta', \gamma.. \nu} \right] = 0. \tag{16}
$$

Si  $\alpha \neq \alpha'$  y  $\beta \neq \beta'$ . O sea -al menos- dos índices son distintos.

Regla 2

$$
\langle \underline{\alpha}, \beta, \ldots \nu \rceil \left[ \sum_{i=1}^{n} f(i) \right] \left[ \underline{\alpha}', \beta, \ldots \nu \right] = \langle \alpha | f(i) | \alpha' \rangle = f_{\alpha, \alpha'}.
$$
 (17)

Si  $\alpha \neq \alpha'$ . O sea solo un índice es distinto.

Regla 3

$$
\langle \alpha, \beta, ...\rangle \left[ \sum_{i=1}^{N} f(i) \right] [\alpha, \beta, ...\rangle = \langle \alpha | f(i) | \alpha \rangle + ..... + \langle \nu | f(i) | \nu \rangle,
$$

$$
= \sum_{\lambda = \alpha \beta}^{\nu} \langle \lambda | f(i) | \lambda \rangle = \sum_{\lambda = \alpha \beta}^{\nu} f_{\lambda, \lambda}.
$$
(18)

O sea todos los índices son iguales.

Regla 4

$$
\langle \underline{\alpha, \beta, \gamma}, \delta.. \nu \rangle \left[ \frac{1}{2} \sum_{i \neq j}^{n} g(i, j) \right] \underbrace{ \langle \underline{\alpha', \beta', \gamma'}}, \delta.. \nu \rangle = 0. \tag{19}
$$

Si  $\alpha\neq\alpha'$  ,  $\beta\neq\beta'$  y  $\gamma\neq\gamma'.$  O sea -al menos- tres índices son distintos.

Regla 5

$$
\langle \underline{\alpha}, \underline{\beta}, \gamma.. \nu \rangle \left[ \frac{1}{2} \sum_{i \neq j}^{n} g(i, j) \right] \left[ \underline{\alpha}', \underline{\beta}', \gamma.. \nu \rangle, \tag{20}
$$

$$
= \langle \alpha, \beta | g(i, j) | \alpha', \beta' \rangle - \langle \beta, \alpha | g(i, j) | \alpha', \beta' \rangle. \tag{21}
$$

Si  $\alpha \neq \alpha'$  y  $\beta \neq \beta'$ . O sea dos índices son distintos.

 $\underline{\text{Regla 6}}$ 

$$
\langle \underline{\alpha}, \beta, \gamma \dots \nu \rangle \left[ \frac{1}{2} \sum_{i \neq j}^{n} g(i, j) \right] \left[ \underline{\alpha}', \beta, \gamma \dots \nu \right], \tag{22}
$$

$$
= \frac{1}{2} \sum_{\lambda = \alpha \beta}^{\nu} \left[ \langle \alpha, \lambda | g(i, j) | \alpha', \lambda \rangle - \langle \lambda, \alpha | g(i, j) | \alpha', \lambda \rangle \right]. \tag{23}
$$

Si  $\alpha \neq \alpha'$ . O sea un solo índices es distinto.

Regla 7

$$
\langle \alpha, \beta, \gamma.. \nu \rangle \left[ \frac{1}{2} \sum_{i \neq j}^{n} g(i,j) \right] [\alpha, \beta, \gamma.. \nu),
$$
\n
$$
= \frac{1}{2} \sum_{\substack{\lambda' = \alpha \beta..}}^{\nu} \sum_{\substack{\lambda' = \lambda \lambda \geq \alpha \beta..}}^{\nu} \left[ \langle \lambda', \lambda | g(i,j) | \lambda', \lambda \rangle - \langle \lambda, \lambda' | g(i,j) | \lambda', \lambda \rangle \right].
$$
\n(25)

para el caso de 
$$
\lambda = \lambda'
$$
, se cancelan, se puede poner también

$$
= \frac{1}{2} \sum_{\lambda'=\alpha\beta}^{\nu} \sum_{\lambda=\alpha\beta}^{\nu} \left[ \langle \underline{\lambda}', \underline{\lambda} | g(i,j) | \lambda', \lambda \rangle - \langle \underline{\lambda}, \underline{\lambda}' | g(i,j) | \lambda', \underline{\lambda} \rangle \right] \tag{26}
$$

Volveremos sobre este tema con las formas alternativas dadas en Eq.(32) o (34). Las integrales de interés son aquí

$$
\langle \alpha | f(1) | \beta \rangle = \int d\vec{1} \phi_{\alpha}^{*}(\vec{1}) f(\vec{1}) \phi_{\beta}(\vec{1}), \qquad \mathbf{y}
$$
 (27)

$$
\langle \alpha, \beta | g(1,2) | \gamma, \delta \rangle = \int d\vec{1} \, d\vec{2} \, \phi_{\alpha}^*(\vec{1}) \phi_{\beta}(\vec{2}) g(\vec{1},\vec{2}) \phi_{\gamma}^*(\vec{1}) \phi_{\delta}(\vec{2}) \tag{28}
$$

que usaremos luego

## II. ECUACIONES DE HARTREE FOCK

Ahora si estamos en condiciones de calcular el valor medio de la energía del estado en Hartree Fock. Su demostración es la mas larga del curso, pero Hartree Fock lo merece.

Comenzemos con  $E(\Phi) = E_{\Phi} = \langle \Phi | H | \Phi \rangle$  con H dado por (1) y  $\Phi$  por el determinante (3). Hasta ahora,  $\underline{\textbf{ni}}~\Phi$ es autofunción de <br/>  $H$   $\underline{\textbf{ni}}~E_\Phi$ es la autoenergía. Estamos siguiendo el mismo camino del Helio. Usando las reglas 3 y 7 tenemos  $\sim$   $\degree$ 

$$
E_{\Phi} = \langle \Phi | H | \Phi \rangle = \langle \alpha, \beta, ... \nu | H | \alpha, \beta, ... \nu \rangle, \tag{29}
$$

$$
= \langle \alpha, \beta, \ldots \nu \rangle \left[ \sum_{i=1}^{n} f(i) \right] \left[ \alpha, \beta, \ldots \nu \right] + \frac{1}{2} \langle \alpha, \beta, \ldots \nu \rangle \left[ \sum_{i \neq j}^{n} g(i, j) \right] \left[ \alpha, \beta, \ldots \nu \right] \tag{30}
$$

$$
\sum_{\lambda=\alpha\beta}^{\nu} \langle \lambda | f(i) | \lambda \rangle + \frac{1}{2} \sum_{\lambda' \neq \lambda}^{\nu} \left[ \langle \lambda', \lambda | g(i,j) | \lambda', \lambda \rangle - \langle \lambda, \lambda' | g(i,j) | \lambda', \lambda \rangle \right],
$$
 (31)

donde hemos llamado por simplicidad

$$
\sum_{\lambda' \neq \lambda}^{\nu} = \sum_{\lambda' = \alpha \beta \dots}^{\nu} \sum_{\lambda = \alpha \beta \dots / \lambda \neq \lambda'}^{\nu}, \tag{32}
$$

Aquí hay un punto muy importante que tenemos que recordar y que nos facilitará la notación: para el caso de  $\lambda' = \lambda$  tenemos

$$
\langle \underline{\lambda}', \underline{\lambda} | g(i,j) | \lambda', \lambda \rangle \big|_{\lambda' = \lambda} = \langle \underline{\lambda}, \underline{\lambda}' | g(i,j) | \lambda', \lambda \rangle \big|_{\lambda' = \lambda} = \langle \lambda, \lambda | g(i,j) | \lambda, \lambda \rangle \tag{33}
$$

con lo cual podemos escribir (32) o indistintamente asi

$$
\sum_{\lambda', \lambda}^{\nu} = \sum_{\lambda' = \alpha \beta, \lambda = \alpha \beta, \lambda}^{\nu}, \tag{34}
$$

donde hemos incluido el caso artificial:  $\lambda' = \lambda$  en la sumatoria con la certeza que se cancelan.

Cuando se trabaja con el potencial de Hartree tradicional se usa (32), pero para la DFT se usa (34). Nos queda entonces

$$
E_{\Phi} = \sum_{\lambda = \alpha\beta}^{\nu} \langle \lambda | -\frac{1}{2} \nabla_{\overline{r}}^2 - \frac{Z}{r} | \lambda \rangle + \frac{1}{2} \sum_{\lambda', \lambda}^{\nu} \langle \lambda', \lambda | \frac{1}{r_{12}} | \lambda, \lambda \rangle + \frac{1}{2} \sum_{\lambda', \lambda}^{\nu} \langle \lambda, \lambda' | \frac{1}{r_{12}} | \lambda', \lambda \rangle, \tag{35}
$$

donde hemos escrito explicitamente  $f(i)$  y  $g(i, j)$  en representación posición. Se suele escribir así

$$
E_{\Phi} = \sum_{\lambda = \alpha\beta}^{\nu} I_{\lambda} + \frac{1}{2} \sum_{\lambda', \lambda}^{\nu} (J_{\lambda, \lambda'} - K_{\lambda, \lambda'}), \tag{36}
$$

$$
= \sum_{\lambda=\alpha\beta}^{\nu} \left[ I_{\lambda} + \frac{1}{2} \sum_{\lambda'}^{\nu} (J_{\lambda,\lambda'} - K_{\lambda,\lambda'}) \right], \tag{37}
$$

$$
\equiv \sum_{\lambda=\alpha\beta}^{\nu} E_{\lambda},\tag{38}
$$

donde

$$
I_{\lambda} \sum_{\vec{r}} \widehat{\langle \lambda | 2} \frac{1}{2} \nabla_{\vec{r}}^2 - \frac{Z}{r} |\lambda \rangle = \int d\vec{q} \phi_{\lambda}^*(\vec{q}) \left[ -\frac{1}{2} \nabla_{\vec{r}}^2 - \frac{Z}{r} \right] \phi_{\lambda}(\vec{q}), \tag{39}
$$

$$
\phi_{\lambda}(\overrightarrow{q}) = \phi_{\lambda}(\overrightarrow{r}) \sigma_{\lambda}, \qquad \text{como } \sigma_{\lambda}^{\dagger} \cdot \sigma_{\lambda} = 1, \qquad \text{entonces}, \tag{40}
$$

$$
\mathcal{J}_{\lambda} = \int d\vec{r} \phi_{\lambda}^*(\vec{r}) \left[ -\frac{1}{2} \nabla_{\vec{r}}^2 - \frac{Z}{r} \right] \phi_{\lambda}(\vec{r}). \tag{41}
$$

Los elementos de matriz que siguen son: el directo

$$
\mathcal{J}_{\lambda,\lambda} = \langle \lambda', \lambda | \frac{1}{r_{12}} | \lambda', \lambda \rangle = \int \int d\vec{q}_1 d\vec{q}_2 \phi_{\lambda'}^*(\vec{q}_1) \phi_{\lambda}^*(\vec{q}_2) \frac{1}{r_{12}} \phi_{\lambda'}(\vec{q}_1) \phi_{\lambda}(\vec{q}_2), \quad (42)
$$

$$
= \int \int d\overrightarrow{r}_1 d\overrightarrow{r}_2 \phi_{\lambda'}^*(\overrightarrow{r}_1) \phi_{\lambda}^*(\overrightarrow{r}_2) \frac{1}{r_{12}} \phi_{\lambda'}(\overrightarrow{r}_1) \phi_{\lambda}(\overrightarrow{r}_2) , \qquad (43)
$$

donde usamos  $(\sigma_{y}^{\dagger})$  $(\sigma_{\lambda'}^{\dagger} \cdot \sigma_{\lambda'}) (\sigma_{\lambda'}^{\dagger})$  $\frac{1}{\lambda} \cdot \sigma_{\lambda}$  = 1. El de **intercambio** es

$$
K_{\lambda,\lambda'} = \langle \lambda, \lambda' | \frac{1}{r_{12}} | \lambda', \lambda \rangle = \int \int d\vec{q}_1 d\vec{q}_2 \phi_{\lambda}^*(\vec{q}_1) \phi_{\lambda'}^*(\vec{q}_2) \frac{1}{r_{12}} \phi_{\lambda'}(\vec{q}_1) \phi_{\lambda}(\vec{q}_2)
$$
(44)  

$$
= \underbrace{(\sigma_{\lambda'}^\dagger \cdot \sigma_{\lambda})^2}_{\delta_{\sigma_{\lambda}\sigma_{\lambda'}}} \int \int d\vec{r}_1 d\vec{r}_2 \phi_{\lambda}^*(\vec{r}_1) \phi_{\lambda'}^*(\vec{r}_2) \frac{1}{r_{12}} \phi_{\lambda'}(\vec{r}_1) \phi_{\lambda}(\vec{r}_2).
$$
(45)

y obviamente  $J_{\lambda,\lambda'} = J_{\lambda',\lambda}$  y  $K_{\lambda,\lambda'} = K_{\lambda',\lambda}$ . Recordemos una vez más que que  $J_{\lambda,\lambda}$  =  $K_{\lambda,\lambda}$ . Nada hasta ahora fue dicho sobre la forma explícita  $\phi_{\lambda}$ . Las integrales  $J_{\lambda,\lambda'}$ ,  $J_{\lambda,\lambda'}$ , y  $K_{\lambda,\lambda'}$  son las herederas de las I, J, y K que vimos en caso del Helio y cumplen los mismos roles.

#### A. Uso del principio variacional

Ahora pasamos al principio variacional y tomamos a  $E_{\Phi} = E(\phi_{\lambda})$  como un funcional a ser optimizado (ver Apéndice en las Notas de DFT, sobre como derivar funcionales). Y lo vamos a hacer variacional respecto a cualquier de las funciones pero de modo tal que deje normalizada la función de onda. A tal efecto se recurre a los multiplicadores de Lagrange  $\varepsilon_{\lambda,\lambda'}$ así

$$
\mathcal{E}(\Phi) = E_{\Phi} - \sum_{\lambda, \lambda'} \varepsilon_{\lambda, \lambda'} [\langle \lambda | \lambda' \rangle - \delta_{\lambda, \lambda'}], \tag{46}
$$

Como lo pide el ppio variacional, hagamos una variación e igualemos a zero

$$
\delta \mathcal{E}(\Phi) = \delta E_{\Phi} - \sum_{\lambda,\lambda'} \varepsilon_{\lambda,\lambda'} \delta \langle \lambda | \lambda' \rangle = 0, \text{ con}, \tag{47}
$$

$$
\delta E_{\Phi} = \delta \sum_{\lambda = \alpha \beta}^{\nu} \left[ I_{\lambda} + \frac{1}{2} \sum_{\lambda'}^{\nu} (J_{\lambda, \lambda'} - K_{\lambda, \lambda'}) \right]. \tag{48}
$$

Notesé que, como habíamos anticipado cuando tratamos el helio, ahora hay no solo integrales del tipo I y J sinó tambien del tipo K. Como es usual voy a trabajar variando un estado particular -digamos  $\lambda_0$ - del conjunto de  $\lambda$ , notemoslo como  $\delta_{\lambda_0} \langle \lambda_0 |$  y voy a suponer (como casi siempre ocurre) que hay otra ecuación para el  $\delta_{\lambda_0}|\lambda_0\rangle = |\delta\lambda_0\rangle$  que resulta ser gralmente la ecuación compleja conjugada. Llamo  $\delta_{\lambda_0}$  al operador

$$
\delta_{\lambda_0} \langle \lambda, \ldots | = \delta_{\lambda, \lambda_0} \delta_{\lambda} \langle \lambda, \ldots | = \delta_{\lambda, \lambda_0} \langle \delta \lambda_0 \ldots |.
$$
 (49)

y  $\delta_{\lambda,\lambda_0}$  es la delta de Kronecker (no confundir con  $\delta_{\lambda_0}$ ). Operando término a término

$$
\delta_{\lambda_0} \sum_{\lambda,\lambda'} \varepsilon_{\lambda,\lambda'} \langle \lambda | \lambda' \rangle = \sum_{\lambda,\lambda'} \varepsilon_{\lambda,\lambda'} \delta_{\lambda,\lambda_0} \langle \delta \lambda_0 | \lambda' \rangle = \sum_{\lambda'} \varepsilon_{\lambda_0,\lambda'} \langle \delta \lambda_0 | \lambda' \rangle,
$$
\n
$$
\delta_{\lambda_0} \sum_{\lambda} I_{\lambda} = \sum_{\lambda} \delta_{\lambda,\lambda_0} \langle \delta \lambda_0 | -\frac{1}{2} \nabla_{\overline{r}}^2 - \frac{Z}{r} | \lambda \rangle = \langle \delta \lambda_0 | -\frac{1}{2} \nabla_{\overline{r}}^2 - \frac{Z}{r} | \lambda_0 \rangle, \tag{51}
$$

$$
\delta_{\lambda_0} \sum_{\lambda, \lambda'} J_{\lambda, \lambda'} = \sum_{\lambda, \lambda'} \delta_{\lambda', \lambda_0} \langle \delta \lambda_0, \lambda | \frac{1}{r_{12}} | \lambda', \lambda \rangle + \sum_{\lambda, \lambda'} \delta_{\lambda, \lambda_0} \langle \lambda', \delta \lambda_0 | \frac{1}{r_{12}} | \lambda', \lambda \rangle,
$$
  

$$
= 2 \sum_{\lambda} \langle \delta \lambda_0, \lambda, | \frac{1}{r_{12}} | \lambda_0, \lambda \rangle,
$$
 (52)

$$
\delta_{\lambda_0} \sum_{\lambda, \lambda'} K_{\lambda, \lambda'} = \sum_{\lambda, \lambda'} \delta_{\lambda, \lambda_0} \langle \delta \lambda_0, \lambda' | \frac{1}{r_{12}} | \lambda', \lambda \rangle + \sum_{\lambda, \lambda'} \delta_{\lambda', \lambda_0} \langle \lambda, \delta \lambda_0 | \frac{1}{r_{12}} | \lambda', \lambda \rangle
$$
  
= 
$$
2 \sum_{\lambda} \langle \delta \lambda_0, \lambda | \frac{1}{r_{12}} | \lambda, \lambda_0 \rangle,
$$
 (53)

 $\left( \Omega \right)$ 

Si ahora juntamos todo

$$
\delta \mathcal{E}(\Phi) = 0 = \langle \delta \lambda_0 | -\frac{1}{2} \nabla_{\overline{r}}^2 - \frac{Z}{r} | \lambda_0 \rangle + \sum_{\lambda} \langle \delta \lambda_0, \lambda | \frac{1}{r_{12}} | \lambda_0, \lambda \rangle
$$

$$
- \sum_{\lambda} \langle \delta \lambda_0, \lambda | \frac{1}{r_{12}} | \lambda, \lambda_0 \rangle - \sum_{\lambda} \varepsilon_{\lambda_0, \lambda'} \langle \delta \lambda_0 | \lambda \rangle \tag{54}
$$

$$
0 = \int d\vec{q} \; \underbrace{\delta \phi_{\lambda_0}^*(\vec{q})}_{\lambda} \left[ -\frac{1}{2} \nabla_{\vec{r}}^2 - \frac{Z}{r} \right] \phi_{\lambda_0}(\vec{q})
$$
\n
$$
+ \sum_{\lambda} \int d\vec{q} \, d\vec{q} \, d\vec{q} \, 2 \underbrace{\delta \phi_{\lambda_0}^*(\vec{q}_1)}_{\lambda_0} \phi_{\lambda}^*(\vec{q}_2) \frac{1}{r_{12}} \phi_{\lambda_0}(\vec{q}_1) \phi_{\lambda}(\vec{q}_2)
$$
\n
$$
+ \sum_{\lambda} \int \int d\vec{q} \, d\vec{q} \, 2 \underbrace{\delta \phi_{\lambda_0}^*(\vec{q}_1)}_{\lambda_0} \phi_{\lambda}^*(\vec{q}_2) \frac{1}{r_{12}} \phi_{\lambda}(\vec{q}_1) \phi_{\lambda_0}(\vec{q}_2)
$$
\n
$$
- \sum_{\lambda} \varepsilon_{\lambda_0,\lambda} \int d\vec{q} \; \underbrace{\delta \phi_{\lambda_0}^*(\vec{q})}_{\lambda_0} \phi_{\lambda}(\vec{q}) \phi_{\lambda}(\vec{q}), \tag{55}
$$

Sacando factor común $\delta \phi^*_{\lambda_0}$ 

$$
0 = \int d\vec{q}_1 \, \underline{\delta \phi_{\lambda_0}^*(\vec{q}_1)} \quad \left\{ \left[ -\frac{1}{2} \nabla_{\vec{r}_1}^2 - \frac{Z}{r_1} \right] \phi_{\lambda_0}(\vec{q}_1) \right. \\ \left. + \sum_{\lambda} \int d\vec{q}_2 \phi_{\lambda}^*(\vec{q}_2) \frac{1}{r_{12}} \phi_{\lambda}(\vec{q}_2) \phi_{\lambda_0}(\vec{q}_1) \right. \\ \left. - \sum_{\lambda} \int d\vec{q}_2 \phi_{\lambda}^*(\vec{q}_2) \frac{1}{r_{12}} \phi_{\lambda_0}(\vec{q}_2) \phi_{\lambda}(\vec{q}_2) \right. \\ \left. - \sum_{\lambda} \varepsilon_{\lambda_0, \lambda} \phi_{\lambda}(\vec{q}_1) \right\} . \tag{56}
$$

Lo cual es obvio que se debe anular el término entre  $\{\ldots\}$ . Esto es asi para cada  $\lambda_0$ . Re-llamando ahora $\lambda_0 \to \lambda$ y  $\lambda \to \lambda'$ queda

$$
\sum_{\lambda'} \varepsilon_{\lambda,\lambda'} \phi_{\lambda'}(\overrightarrow{q}_1) = \left[ \left( -\frac{1}{2} \nabla_{\overrightarrow{r}_1}^2 - \frac{Z}{r_1} \right) + \sum_{\lambda} \int d\overrightarrow{q}_2 \phi_{\lambda'}^*(\overrightarrow{q}_2) \frac{1}{r_{12}} \phi_{\lambda'}(\overrightarrow{q}_2) \right] \phi_{\lambda}(\overrightarrow{q}_1)
$$

$$
- \sum_{\lambda} \int d\overrightarrow{q}_2 \phi_{\lambda'}^*(\overrightarrow{q}_2) \frac{1}{r_{12}} \phi_{\lambda}(\overrightarrow{q}_2) \phi_{\lambda'}(\overrightarrow{q}_1)
$$
(57)

Ahora podemos diagonalizar que consiste en hacer una rotación unitaria. La autofunción rotada $\psi_{\lambda}$  satisface

$$
\psi_{\lambda} = \sum_{\mu} u_{\lambda\mu} \phi_{\mu}, \qquad \lambda, \mu \in \alpha, \beta_{\cdot\cdot}, \nu \quad \text{on la condición de unitariedade}
$$
 (58)

$$
\langle \psi_{\lambda} | \psi_{\lambda'} \rangle = \delta_{\lambda, \lambda'} = \sum_{\mu, \mu'} u_{\lambda \mu}^* u_{\lambda' \mu'} \langle \phi_{\mu} | \phi_{\mu'} \rangle \tag{59}
$$

y obtenemos los parametros  $u_{\lambda\mu}$ tal que diagonalizen $\varepsilon_{\lambda,\lambda'}.$  En otras palabras, sea  $\varepsilon_\lambda$  el autovalor y $\psi_{\lambda}$ el autovector, puedo escribir

$$
\varepsilon_{\lambda}\psi_{\lambda}(\overrightarrow{q}_{1}) = \left[\left(-\frac{1}{2}\nabla_{\overrightarrow{r}_{1}}^{2} - \frac{Z}{r_{1}}\right) + \sum_{\lambda'}\int d\overrightarrow{q}_{2}\psi_{\lambda'}^{*}(\overrightarrow{q}_{2})\frac{1}{r_{12}}\psi_{\lambda'}(\overrightarrow{q}_{2})\right]\psi_{\lambda}(\overrightarrow{q}_{1})
$$
\n
$$
\sum_{\lambda'}\int d\overrightarrow{q}_{2}\psi_{\lambda'}^{*}(\overrightarrow{q}_{2})\frac{1}{r_{12}}\psi_{\lambda}(\overrightarrow{q}_{2})\psi_{\lambda'}(\overrightarrow{q}_{1}). \tag{60}
$$

y esta es la famosas ecuación de Hartree Fock.

# B. Potencial directo y de intercambio

Es conveniente escribirla como

$$
\varepsilon_{\lambda}\psi_{\lambda}(\overrightarrow{q}_{1}) = \left[ \left( -\frac{1}{2}\nabla_{\overrightarrow{r}_{1}}^{2} - \frac{Z}{r_{1}} \right) + V^{d}(r_{1}) - \widehat{V}^{x}(\overrightarrow{q}_{1}) \right] \psi_{\lambda}(\overrightarrow{q}_{1}), \tag{61}
$$

donde

$$
V^d(\vec{q}_1) = \sum_{\lambda'} V^d_{\lambda'}(\vec{r}_1) = \sum_{\lambda'} \int d\vec{r}_2 \psi^*_{\lambda'}(\vec{r}_2) \frac{1}{r_{12}} \psi_{\lambda'}(\vec{r}_2) = V^d(\vec{r}_1), \tag{62}
$$
  

$$
\hat{V}^x(\vec{q}_1) \psi_{\lambda}(\vec{q}_1) = \sum_{\lambda'} \psi_{\lambda'}(\vec{q}_1) \int d\vec{q}_2 \psi^*_{\lambda'}(\vec{q}_2) \frac{1}{r_{12}} \psi_{\lambda}(\vec{q}_2) \tag{63}
$$

$$
= \sum_{\lambda'}^{\lambda'} \sigma_{\lambda'} \underbrace{\left(\sigma_{\lambda'}^{\dagger} \cdot \sigma_{\lambda}\right)}_{\delta_{\sigma_{\lambda'}} \sigma_{\lambda}} \left(\int d\overrightarrow{r'} \psi_{\lambda'}^*(\overrightarrow{r}_2) \underbrace{\frac{1}{r_{12}} \psi_{\lambda}(\overrightarrow{r}_2)}_{r_{12}} \psi_{\lambda}(\overrightarrow{r}_1) , \quad (64)
$$

 $V^d(r_1)$  representa el potencial culombiano local creado por los otros electrones, mientras que  $\hat{V}^x(\vec{q})$  es un **operador** (ó **término**, acá no tengo derecho a llamarle potencial) que tiene en cuenta la contribución debido al exchange con los otros electrones del cual no se puede eliminar el spin facilmente. Es obvio ver que

$$
V_{\lambda}^{d}(\overrightarrow{q}_{1})\psi_{\lambda}(\overrightarrow{q}_{1}) = \widehat{V}_{\lambda}^{x}(\overrightarrow{q}_{1})\psi_{\lambda}(\overrightarrow{q}_{1}), \qquad (65)
$$

con lo cual podemos incluir -o no- en (62)-(64) en la  $\sum_{\lambda'}$  el caso en que  $\lambda = \lambda'$  ya que se cancelan, tal cual lo habíamos adelantado en (32) y (34).

#### C. Energía total

Usando las funciones de HF La energía total en HF esta dada por (37)

$$
E_{HF} = E_{\Psi} = \langle \Psi | H | \Psi \rangle = \sum_{\lambda = \alpha \beta}^{\nu} \left[ I_{\lambda} + \frac{1}{2} \sum_{\lambda'}^{\nu} (J_{\lambda, \lambda'} - K_{\lambda, \lambda'}) \right]
$$
(66)

donde ahora  $I_\lambda$ ,  $J_{\lambda,\lambda'}$  y  $K_{\lambda,\lambda'}$  ya estan calculada con los orbitales de HF  $\psi_\lambda$ . o sea

$$
I_{\lambda} \left( \frac{1}{\sqrt{T}} \int_{0}^{T} d\overrightarrow{r} \, \psi_{\lambda}^{*}(\overrightarrow{r}) \left[ -\frac{1}{2} \nabla_{\overrightarrow{r}}^{2} - \frac{Z}{r} \right] \psi_{\lambda}(\overrightarrow{r}), \tag{67}
$$

$$
J_{\lambda\lambda'} = \int \int d\overrightarrow{r}_1 d\overrightarrow{r}_2 \ \psi_{\lambda'}^*(\overrightarrow{r}_1) \psi_{\lambda}^*(\overrightarrow{r}_2) \frac{1}{r_{12}} \psi_{\lambda'}(\overrightarrow{r}_1) \psi_{\lambda}(\overrightarrow{r}_2), \tag{68}
$$

$$
\mathcal{L}_{\lambda\lambda} = \delta_{\sigma_{\lambda}\sigma_{\lambda'}} \int \int d\overrightarrow{r}_1 d\overrightarrow{r}_2 \ \psi_{\lambda}^*(\overrightarrow{r}_1) \psi_{\lambda'}^*(\overrightarrow{r}_2) \frac{1}{r_{12}} \psi_{\lambda'}(\overrightarrow{r}_1) \psi_{\lambda}(\overrightarrow{r}_2). \tag{69}
$$

Por otro lado premultiplicando (60) por  $\psi_\lambda$  y sumando sobre  $\lambda,$  tenemos

$$
\sum_{\lambda}^{\nu} \varepsilon_{\lambda} = \sum_{\lambda}^{\nu} \left[ I_{\lambda} + \sum_{\lambda'}^{\nu} (J_{\lambda,\lambda'} - K_{\lambda,\lambda'}) \right],
$$
\n(70)

entonces podemos escribir la energía total en HF así

$$
E_{HF} = \langle \Psi | H[\Psi \rangle] = \sum_{\lambda}^{\nu} \left[ \varepsilon_{\lambda} - \frac{1}{2} \sum_{\lambda'}^{\nu} (J_{\lambda,\lambda'} - K_{\lambda,\lambda'}) \right]
$$

(71)

Este último sumando corrige el double counting de la interacción e-e. Conclusion. La energía total no es la suma de las energías individuales de cada orbital,  $\Sigma_{\lambda} \varepsilon_{\lambda}$ , ya que la interacción mutua e-e es tenida dos veces en el cálculo del orbital  $\psi_{\lambda}$  y en  $\psi_{\lambda'}$ . Por lo tanto para obtener la energía total $E_{HF}$  debe restarse una de ellas.

Ejemplo. Neon (uso Bunge)

$$
\sum_{\lambda}^{\nu} \varepsilon_{\lambda} = 6\varepsilon_{2p} + 2\varepsilon_{2s} + 2\varepsilon_{1s} =
$$
  
= 6(-0.850410) + 2(-1.930391) + 2(-32.772442)  
= -74.50 a.u.  

$$
\sum_{\lambda'}^{N} J_{\lambda,\lambda'} = 132.79
$$
 (a partir del programa de W Johnson)  

$$
\sum_{\lambda'}^{N} K_{\lambda,\lambda'} = 24.6
$$
 (a partir del programa de W Johnson)  

$$
E_{HF} = -74.50 - \frac{1}{2}(132.79 - 24.60) = -128.55 a.u.
$$
E_{HF} = -128.54 a.u. (ok con Bunge)
$$
$$

Aprovecho para hacer notar la importancia del término de exchange, aquí tenemos  $(24.6/2)/128$  ~10%. No es despreciable!!!!

# D. Aproximation de Hartree

Si en la $\sum_{\lambda'}$  no incluimos el caso en que  $\lambda=\lambda'$  en el términos  $J$  , o sea

$$
V_{-\lambda}^d(\overrightarrow{r}) = \sum_{\lambda' \neq \lambda} V_{\lambda'}^d(\overrightarrow{r}), \tag{72}
$$

 $(V_{-\lambda}^d$ implica que no tenemos en cuenta el estado $\lambda$  en la densidad ) y además despreciamos todo el término de exchange K, la expresión (61) se reduce a la ecuación de Hartree, o sea

$$
\varepsilon_{\lambda}\psi_{\lambda}(\overrightarrow{r}) = \left[ \left( -\frac{1}{2}\nabla_{\overrightarrow{r}}^{2} - \frac{Z}{r} \right) + V_{-\lambda}^{d}(r) \right] \psi_{\lambda}(\overrightarrow{r}) \tag{73}
$$

Si en la  $\sum_{\lambda'}$  hubiesemos **incluído** el caso  $\lambda = \lambda'$ , en este caso el directo incluye la densidad total y por lo tanto no se podría haber despreciado en el de exchange!, ya que balancea el término  $\lambda$ .

#### E. Hartree Fock y la matriz densidad

Vamos a conectar HF con la matriz densidad. Recordemos de cuántica que se definía el operador densidad

 $\left( \frac{1}{2} \right)$ 

$$
\widehat{n} = \Sigma_{\lambda} |\psi_{\lambda}\rangle \langle \psi_{\lambda}|, \tag{74}
$$

Los elementos son la matriz densidad

$$
n(\vec{q}_1, \vec{q}_2) = \langle \vec{q}_1 | \hat{n} | \vec{q}_2 \rangle = \langle \vec{q}_1 | \Sigma_{\lambda} | \psi_{\lambda} \rangle \langle \psi_{\lambda} | \vec{q}_2 \rangle \tag{75}
$$

$$
= \Sigma_{\lambda} \psi_{\lambda}(\vec{q}_1) \psi_{\lambda}^*(\vec{q}_2)
$$
\n(76)

Nosotros estamos familiarizados con los terminos diagonales

$$
n(\vec{q}_1) = n(\vec{q}, \vec{q})
$$
\n(77)

Sumando sobre los dos posibles spines resulta

$$
\sum_{\sigma=\uparrow,\downarrow} n(\vec{q}) = n_{\uparrow}(r) + n_{\downarrow}(r) = n(r),\tag{78}
$$

que es la conocida densidad electronica. Para los casos de capas cerradas

$$
n_{\uparrow}(\overrightarrow{r}) = n_{\downarrow}(\overrightarrow{r}) = \frac{1}{2}n(\overrightarrow{r})
$$
\n(79)

y se denomina spin restricted; de lo contrario spin unrestricted.

El operador  $\hat{n}$  es idempotent, o sea que vale

$$
\widehat{n}^2 = (\Sigma_{\lambda}|\psi_{\lambda}\rangle\langle\psi_{\lambda}|) (\Sigma_{\lambda'}|\psi_{\lambda'}\rangle\langle\psi_{\lambda'}|)
$$
  
=  $\Sigma_{\lambda}\Sigma_{\lambda'}|\psi_{\lambda}\rangle\delta_{\lambda\lambda'}\langle\psi_{\lambda'}| = \widehat{n}$  (80)

y por lo tanto vale la siguiente expresion

$$
\int d\vec{q}_1 n(\vec{q}, \vec{q}_1) n(\vec{q}_1, \vec{q}) = n(\vec{q}, \vec{q}) = n(\vec{q}), \qquad (81)
$$

Ahora estamos en condiciones de escribir el potencial directo en forma más compacta

$$
V^{d}(r_{1}) = \sum_{\lambda'} \int d\vec{q}^{2} \psi_{\lambda'}^{*}(\vec{q}^{2}) \frac{1}{r_{12}} \psi_{\lambda'}(\vec{q}^{2}) = \int d\vec{r}^{2} \, n(\vec{r}^{2}) \frac{1}{r_{12}} = V^{d}(n|\vec{r}^{2}) \tag{82}
$$

y el término de exchange, en la que no se puede eliminar el spin facilmente

$$
\widehat{V}_{\lambda}^{x}(\overrightarrow{q}_{1})\psi_{\lambda}(\overrightarrow{q}_{1}) = \sum_{\lambda'} \psi_{\lambda'}(\overrightarrow{q}_{1}) \int d\overrightarrow{q}_{2} \psi_{\lambda'}^{*}(\overrightarrow{q}_{2}) \frac{1}{r_{12}} \psi_{\lambda}(\overrightarrow{q_{2}})
$$
\n(83)

$$
= \int d\vec{q}_2 n(\vec{q}_1, \vec{q}_2) \frac{1}{r_{12}} \psi_{\lambda}(\vec{q}_2) . \tag{84}
$$

La ecuación de Hartree Fock queda entonces

$$
\varepsilon_{\lambda}\psi_{\lambda}(\overrightarrow{q}) = H_{\lambda}^{HF}\psi_{\lambda}(\overrightarrow{q})
$$
\n
$$
\varepsilon_{\lambda}\psi_{\lambda}(\overrightarrow{q}) = \left[ \left( -\frac{1}{2}\nabla_{\overrightarrow{q}}^2 - \frac{Z}{2} \right) + V^d(n|r) - \widehat{V}^x(a) \right] \psi_{\lambda}(\overrightarrow{q})
$$
\n(86)

$$
\varepsilon_{\lambda}\psi_{\lambda}(\vec{q}) = \left[ \left( -\frac{1}{2}\nabla_{\vec{r}}^2 - \frac{Z}{r} \right) + V^d(n|\vec{r}) - \widehat{V}_{\lambda}^x(q) \right] \psi_{\lambda}(\vec{q}). \tag{86}
$$

Premultiplicando por  $\psi_{\lambda}^*(\overrightarrow{q})$  e integrando en  $\overrightarrow{q}$ , resulta nuevamente

$$
\varepsilon_{\lambda} = I_{\lambda} + \sum_{\lambda'}^{\nu} (J_{\lambda,\lambda'} \overbrace{K_{\lambda,\lambda'}}^{\nu}).
$$
\n(87)

pero ahora

$$
K_{\lambda,\lambda'} = K_{\lambda} = \int d\vec{q}_1 \psi_{\lambda}^*(\vec{q}_1) \overbrace{\int d\vec{q}_2 n(\vec{q}_1, \vec{q}_2) \frac{1}{r_{12}} \psi_{\lambda}(\vec{q}_2)}^{\widehat{V}^x(\vec{q}_1)\psi_{\lambda}(\vec{q}_1)}
$$
(88)

Sumando sobre $\lambda$ 

$$
K = \sum_{\lambda'}^{\nu} K_{\lambda} = \int d\vec{q}_1 \int d\vec{q}_2 n(\vec{q}_1, \vec{q}_2) \frac{1}{r_{12}} \sum_{\lambda'}^{\nu} \psi_{\lambda}(\vec{q}_2) \psi_{\lambda}^*(\vec{q}_1)
$$
(89)

$$
= \int \int d\vec{q}_1 d\vec{q}_2 n(\vec{q}_1, \vec{q}_2) \frac{1}{r_{12}} n(\vec{q}_2, \vec{q}_1)
$$
\n(90)

donde hemos usado (76)

Hay muchas aproximaciones que nos lleva a reducir el termino de exchange a un potencial (lo veremos en Thomas Fermi y DFT)

$$
\widehat{V}^x(\overrightarrow{q}_1)\psi_\lambda(\overrightarrow{q}_1) \approx V^x(n|\overrightarrow{r}_1)\psi_\lambda(\overrightarrow{r}_1),\tag{91}
$$

con lo cual Hartree Fock se podría aproximar como

$$
\varepsilon_{\lambda}\psi_{\lambda}(\vec{q}) = \left[ \left( -\frac{1}{2}\nabla_{\vec{r}}^2 - \frac{Z}{r} \right) + V^d(n|r) - V^x(n|q) \right] \psi_{\lambda}(\vec{q}). \tag{92}
$$

Esto intenta la DFT

#### F. Regla de Hund

Dada la configuracion electrónica  $(n_1l_1)^{k_1}(n_2l_2)^{k_2}$ , se pueden determinar los diferentes términos espectroscópicos: la notación mas popular es la de Russell-Sounder

$$
^{2S+1}L_J \tag{93}
$$

La regla de hund es una regla empírica (equivalente al llenado de un colectivo) y predice el término de mas baja energía (mas estable). Dice:

1- El término con mas grande valor posible de  $S$  para una dada configuración tiene la mas baja energía (recordar el He: el triplete  $S = 3$  tenía mas baja energía que el singlete  $S=1$ 

La energía de los otro términos incrementa a medida que S disminuye

2- Para un dado valor de S, el término que tenga el maximo valor posible de L, tiene la mas baja energía.

3- La predicción de también J máximo es dudosa.

En la práctica vamos a construir toda la tabla periodica, con sus correspondientes con figuraciones electrónicas, y términos espectroscópicos fundamentales y su verificacón (o no) con los experimentos

Una observación. Tengamos en cuenta que inmediatamente al estado fundamental atómico hay otro que puede estar muy cerca y que coexisten en la naturaleza. En la práctica se darán algunos ejemplos

#### III. CALCULOS

Los casos cuya estructura son del tipo closed-shells son mas fáciles de trabajar. En este caso los determinantes de Slater deben ser autofunciones de  $L^2$ ,  $L_z$ ,  $S^2$ , y  $S_z$ , son todos nulos. El sistema es un singlete. Se puede trabajar sin grandes problema con un electrón de valencia o un agujero en la closed shell. Para open shell con 2 o mas electrones o agujeros, el problema es algo mas complejo. Generalmente hay que usar combianciones de determinantes de Slaters.

Notese que las ecuaciones son **no lineales**, en el sentido que  $\psi_{\lambda}$  depende de *n*, pero *n* depende de  $\psi_{\lambda'}$  que a su vez depende de  $\psi_{\lambda}$ . Podríamos escribir  $\psi_{\lambda}$  depende de  $n(\psi_{\lambda})$  y esto implica una no linealidad.

La forma tradicional de resolverlo es recurrir a una iteración. Se propone  $\psi_{\lambda}^{(0)}$  $\chi^{(0)}$ , se cálcula todas las integrales y asi los  $H^{HF(0)}$ . Se resuelve todas las ecuaciones dando lugar a  $\psi_{\lambda}^{(1)}$  $\chi$ , que se recicla. Y así sucesivamente. Hay una técnica, debida a Rootham muy utilizada en sistemas complejos que se basa en diagonalizar el sistema en una determinada base como explicaremos a continuacion. Otra forma es diagonalizar directamente la grilla numérica. Hay muchísimas técnicas

Hay un programa que se usa en la academia para capas cerradas debido a Johnson que vamos a usar en una práctica computacional, es muy fácil de usarlo. El de Fisher es mucho mas completo pero complicado de usar. Hay otros que incorporan correcciones relativistas. Otros son totalmente relativistas (GRASP, HULAC ...).

## A. Bases de Slater, gausianas y numéricas

Hasta ahora no hemos dicho nada sobre la forma específica de los estados  $\psi_\lambda$ más allá de ser normalizadas y satisfacer las ecuación de Hartree Fock. Mencionaremos tres bases

Slater. La historica es la de Slater y por esa razon se le llama STO (Slater Type Orbitals) que supone

$$
\psi_{\lambda} = \sum_{N} a_N S_N(\xi_N|r), \qquad (94)
$$

donde  $S_N(\xi_N|r)$  son los orbitales de Slater que vimos cuando nos referimos al átomo de hidrógeno. Tiene una gran ventaja, y es que reproduce exactamente los casos hidrogénicos si fuese necesario. Puede incluir muy facilmente las condiciones de Kato y es muy precisa. Tiene un inconveniente y es que las integrales se complican mucho cuando hay varios centros y en algunos casos deben ser resueltas numéricamente. Y también cuando hay ondas planas en los integrandos, o sea cuando los orbitales se trasladan: se les llaman traveling orbitals.

Gausianas. La química cuántica (Boys, Pople) ha desarrollado una nueva cultura basada en los orbitales gaussianos cartesianos (GTO, Gaussian Type Orbital)

$$
\psi_{\lambda} = \sum_{N} b_{N} G_{N}(\xi_{N}|r), \quad \text{donde} \tag{95}
$$

$$
G_N(\xi_N|r) = N_{i,j,k} x^i y^j z^k \exp(-\xi_N r^2).
$$
 (96)

La introducción de coordenadas cartesianas las hace muy útiles para trabajar moléculas y sólidos cristalinos. Las integrales a varios centros son sencillas y hay una gran experiencia computacional. Esta base no es muy precisa (no describe la condición de Kato, por ejemplo) para describir la función de onda, pero da excelentes resultados de la energía.

Grilla numérica Cuando los sistemas no son complejos (átomos en particular) o moléculas muy simples, directamente se expressa  $\psi_\lambda$  en una grilla numérica. En este caso se explicita asi  $\psi_{\lambda} = \{(r_n, \psi_{\lambda n})\}$   $n = 1, \dots N$ . La densidad de puntos se puede aumentar se puede aumentar y en el limite es muy preciso. Hay variaciones de esta como el método de cubic-splines.

#### B. Efectos de correlación

El método de HF que hemos visto es simplemente un método variacional representado por **un** determinante de Slater. Si a la energía asi obtenida le llamamos  $E_{HF}$ , esta difiere de la exacta  $E_{exac}$ . A la differencia se la conoce como *correlation energy* 

$$
E_{corr} = E_{exac} - E_{HF}.\tag{97}
$$

Se entiende que  $E_{HF}$  es el mejor valor de HF.

Por ejemplo recordemos el helio. Nuestra single z-function nos dio -2.847 a.u. cuando el mejor HF nos da -2.862. El valor exacto es  $E_{exac} = -2.904$ , con lo que la *correlation energy* es

$$
E_{corr} = -2.904 - (-2.862) = -0.042
$$
\n(98)

Para el Neon por ejemplo tenemos

$$
E_{corr} = E_{exac} - E_{HF} = -128.93 - (-128.55) = -0.38.
$$
\n(99)

Desde luego  $E_{corr}$  es siempre negativo. Recordemos de paso que para el Ne la energía de exchange era del orden del 10% del total. Aquí vemos que la energía de correlación es  $0.38/128.93 \sim 0.3\%$  bastante menor. Muy muy groseramente, la energía de correlacion es del orden de digamos 0.04 a.u. por electron.

Una forma de avanzar en esta linea es generalizar Hartree Fock usando lo que se llama configuración de interacción, que se obtiene sumando determinantes de Slater que tienen la misma configuración espectroscópica, pero diferentes (excitados) orbitales. Las energías con CI son superiores a HF. La energía asi obtenida digamos  $E_{CI}$  se dice que tiene un determinado porcentaje de correlación definido de la siguiente manera

$$
\frac{E_{CI} - E_{HF}}{E_{exac} - E_{HF}} \times 100\%.\t(100)
$$

#### IV. TRES TEOREMAS DE INTERES

Hay una serie de teoremas que involucran átomos y moléculas que son de interés y se utilizan a menudo

#### A. Teorema de Koopmann

(1934, premio nobel de economía 1975!, no de Física). Reescribamos la Eq. (66)

$$
E(N) = \sum_{\lambda}^{N} E_{\lambda} = \sum_{\lambda}^{N} I_{\lambda} + \frac{1}{2} \sum_{\lambda}^{N} \left( \sum_{\mu}^{N} J_{\lambda \mu} - \sum_{\mu}^{N} K_{\lambda \mu} \right),
$$
(101)

donde N es el número total de electrones. Si extraemos un electrón del orbital  $\lambda_0$  quedan entonces (N-1) electrones. Reescribamos  $E(N)$  singularizando el estado  $\lambda_0$ 

$$
E(N) = \sum_{\lambda \neq \lambda_0}^{N} I_{\lambda} + \frac{1}{2} \sum_{\lambda \neq \lambda_0}^{N} \left( \sum_{\mu \neq \lambda_0}^{N} J_{\lambda \mu} - \sum_{\mu \neq \lambda_0}^{N} K_{\lambda \mu} \right)
$$
  
+
$$
I_{\lambda_0} + \frac{1}{2} \sum_{\mu}^{N} (J_{\lambda_0 \mu} - K_{\lambda_0 \mu}) + \frac{1}{2} \sum_{\lambda}^{N} (J_{\lambda \lambda_0} - K_{\lambda \lambda_0})
$$
  

$$
E(N) = E_{-\lambda_0} (N - 1) \underbrace{I_{\lambda_0} + \sum_{\mu}^{N} (J_{\lambda_0 \mu} - K_{\lambda_0 \mu})}_{\varepsilon_{\lambda_0}}
$$
  
(102)

$$
\varepsilon_{\lambda_0} = E(N) - E_{-\lambda_0}(N-1) = I_{\lambda_0} + \sum_{\mu}^{N} (J_{\lambda_0 \mu} - K_{\lambda_0 \mu})
$$
(103)

donde hemos usado la Eq. (87) y el hecho que sacar  $\lambda_0$  implica sacar 2 términos  $J_{\lambda\lambda_0}$  y  $J_{\lambda_0\lambda}$  ( $J_{\lambda\lambda_0}=J_{\lambda_0\lambda}$ ), como así también $K_{\lambda\lambda_0}$ y $K_{\lambda_0\lambda}$  ( $K_{\lambda\lambda_0}=K_{\lambda_0\lambda}$ ). El teorema de Koopman dice que la energía para remover el electron del orbital  $\lambda_0$  (o sea la energía de ionizacion del orbital  $\varepsilon_{\lambda_0}$ ) es la diferencia entre las energías de Hartee Focks  $E(N) - E_{-\lambda_0}(N-1)$ 

Hemos supuesto que los otros estados no reaccionan (orbitales congelados!). Obviamente esto no es riguroso, ya que no tiene en cuenta la relajación de los otros electrones por haber sacado  $\lambda_0$ .

Para tener una idea. Si consideramos la energía total en HF, por ejemplo para el Ne<sup>0</sup>, con 10 electrones tenemos  $E_{HF}(10) = -128.547$ , la energía del Ne<sup>+</sup> es  $E_{HF}(9) = -127.81$ , con lo cual

$$
E_{HF}(10) - E_{HF}(9) = -0.737\tag{104}
$$

, que no es muy diferente al valor de Koopman, que es $\varepsilon_{2p} = -0.850$ . "Esta ecuación es ciertamente un error" (según Parr), "pero tiene la ventaja que compensa errores" (serendipity?). Por ejemplo, compensa en parte el hecho que HF no contiene correlación.

#### B. El Teorema de Hellmann-Feyman

Sea un Hamiltoniano H que dependa de un parametro, digamos  $\lambda$ , cuyas autofunciones  $\Psi$ dependen de  $\lambda$ , tal que:  $H(\lambda)\Psi(\lambda) = E(\lambda)\Psi(\lambda)$ , y satisfaga la normalización:  $\langle\Psi(\lambda)|\Psi(\lambda)\rangle =$ 1; entonces vale la forma diferencial

$$
\frac{dE(\lambda)}{d\lambda} = \langle \Psi(\lambda)|\frac{dH(\lambda)}{d\lambda}|\Psi(\lambda)\rangle.
$$
\n(105)

Su demostración es muy simple

$$
\frac{dE(\lambda)}{d\lambda} = \langle \frac{d\Psi(\lambda)}{d\lambda} | H(\lambda) | \Psi(\lambda) \rangle + \langle \Psi(\lambda) | H(\lambda) | \frac{d\Psi(\lambda)}{d\lambda} \rangle + \langle \Psi(\lambda) | \frac{dH(\lambda)}{d\lambda} | \Psi(\lambda) \rangle,
$$
\n
$$
= E(\lambda) \left[ \langle \frac{d\Psi(\lambda)}{d\lambda} | \Psi(\lambda) \rangle + \langle \Psi(\lambda) | \frac{d\Psi(\lambda)}{d\lambda} \rangle \right] + \langle \Psi(\lambda) | \frac{dH(\lambda)}{d\lambda} | \Psi(\lambda) \rangle,
$$
\n
$$
= E(\lambda) \frac{d}{d\lambda} \langle \Psi(\lambda) | \Psi(\lambda) \rangle + \langle \Psi(\lambda) | \frac{dH(\lambda)}{d\lambda} | \Psi(\lambda) \rangle = + \langle \Psi(\lambda) | \frac{dH(\lambda)}{d\lambda} | \Psi(\lambda) \rangle. \tag{106}
$$

Hay otras formas llamadas integradas e integrales, a saber  $\sim$ 

$$
E(\lambda_2) - E(\lambda_1) = \int_{\lambda_1}^{\lambda_2} d\lambda \langle \Psi(\lambda)| \frac{dH(\lambda)}{d\lambda} | \Psi(\lambda) \rangle.
$$
 (107)

Entonces para calcular un valor estacionario  $dE(\lambda)/d\lambda = 0$ , no necesito calcular  $\Psi(\lambda)$ , sino derivar simplemente el Hamiltoniano. Permite, por ejemplo, trabajar con moléculas y determinar la fuerzas sobre cada una de ellas

Si  $\lambda_1 = 0$  y  $\lambda_2 = 1$  la Eq. (107) se la conoce como la *adiabatic connection formula* muy utilizada ultimamente en DFT en conexion con el potencial van der Waal. En la practica vamos a calcular  $\langle \Psi_{nlm} | \frac{1}{r^2} \rangle$  $\frac{1}{r^2}|\Psi_{nlm}\rangle$  usando Hellmann-Feyman.

#### C. Teorema del Virial

En un sistema estacionario en la que el operador $\widehat{A}$ ni el hamiltoniana<br/>o $\widehat{H}$  cambian en el tiempo, vale

$$
i\frac{d}{dt}\langle\Psi|\widehat{A}|\Psi\rangle = \langle\Psi|[\widehat{A},\widehat{H}]|\Psi\rangle = 0.
$$
\n(108)

Cuando consideramos **un electrón** en un potencial central  $(\hat{H} = -\frac{1}{2}\nabla_r^2 + V)$ , tomando  $\widehat{A} = \overrightarrow{r} \cdot (-i\overrightarrow{\nabla})$ , entonces

$$
0 = [-i\overrightarrow{r} \cdot \overrightarrow{\nabla}, H] = [-i\overrightarrow{r} \cdot \overrightarrow{\nabla}, -\frac{1}{2}\nabla_r^2 + V],
$$
  
\n
$$
= i\nabla_r^2 - i\overrightarrow{r} \cdot \overrightarrow{\nabla}V,
$$
  
\n
$$
\implies 2\langle T \rangle = \langle \overrightarrow{r} \cdot \overrightarrow{\nabla}V \rangle.
$$
  
\n(110)

Para el caso de un potencial central  $V(r) = -Zr^s$ , entonces

$$
\langle \overrightarrow{r} \cdot \overrightarrow{\nabla} V \rangle = -Z \langle \overrightarrow{r} \cdot sr^{s-1} \hat{r} \rangle = sV(r). \qquad (112)
$$

Para el caso Coulombiano  $s = -1$  por lo que

$$
2\langle T\rangle = -\langle V\rangle. \tag{113}
$$

Cuando se trabaja con muchos electrones el resultado es el mismo. Se deja para la práctica. Cuando se trabaja con pseudo potenciales el teorema no vale.

# V. LA TABLA PERIODICA

Se muestra la tabla periodica. Usamos la notación de Russell-Sounder

$$
2S+1L_J\tag{114}
$$

Llenado de ns

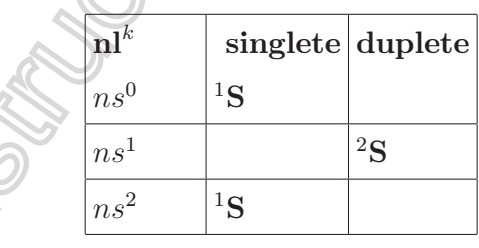

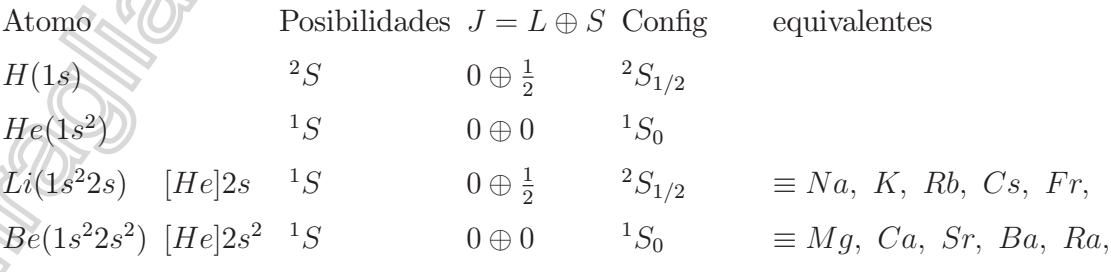

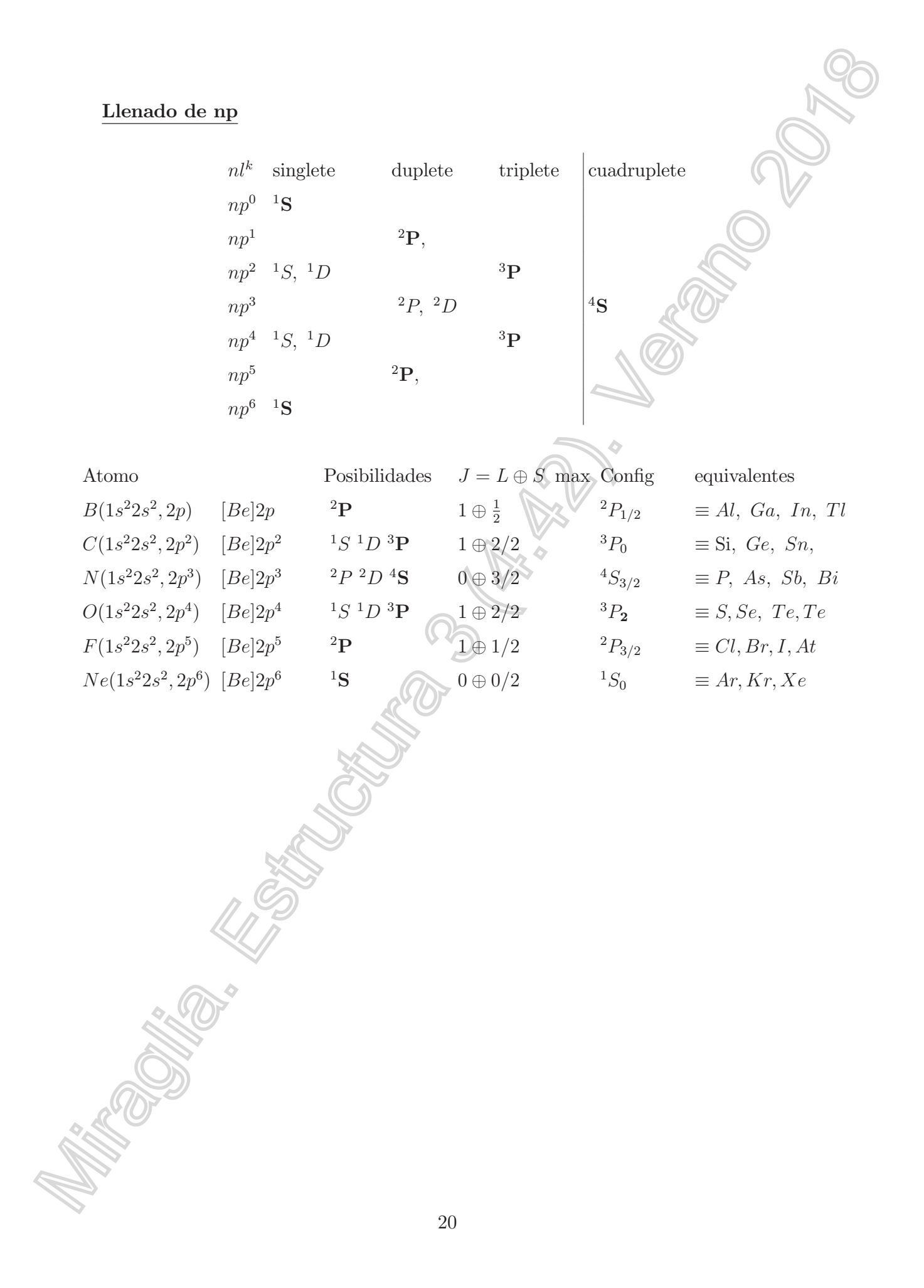

## Llenado de nd y sus Complicaciones

Zn [Ar]4s <sup>2</sup>3d 10 1S 0 0

 $nl^k$ singlete duplete triplete cuadr. quint. sext.  $nd^0$  <sup>1</sup>S  $nd^1$  2D  $nd^2$  <sup>1</sup>S<sub>i</sub>, <sup>1</sup>D<sub>i</sub>, <sup>1</sup>G<sup>i</sup>  $3P$ <sub>.</sub> $3F$  $nd^3$   ${}^2D_{JJ}$ ,  ${}^2P$ ,  ${}^2F$   ${}^2G$ ,  ${}^2H$   ${}^4P$ ,  $^4\mathrm{F}$  $nd^4$  <sup>1</sup>S, <sup>1</sup>D, <sup>1</sup>F, <sup>1</sup>G, <sup>1</sup>  ${}^3P_{JJ}, \ {}^3D, \ {}^3F$ <sup>5</sup>D  $nd^5$  ${}^{2}S, {}^{2}P, {}^{2}D_{JJJ}, {}^{2}F_{JJ},$  ${}^2G_{JJ}$ ,  ${}^2H$ ,  ${}^2I$  ${}^4P$ ,  ${}^4D$ ,  ${}^{4}F, {}^{4}G$ <sup>6</sup>S  $nd^6$   ${}^{1}S, {}^{1}D, {}^{1}F, {}^{1}G, {}^{1}I$  ${}^3P_{JJ}$  $3D$ ,  $3F$  ${}^{5}D$  $nd^7$   ${}^2D_{JJ}$ ,  ${}^2P$ ,  ${}^2F$   ${}^2G$ ,  ${}^2H$   ${}^4P$ ,  ${}^4P, {}^4F$  $nd^8$  <sup>1</sup>S; <sup>1</sup>D; <sup>1</sup>G  $3P.3F$  $nd^9$   $2\mathbf{D}$ ,  $nd^{10}$   $\text{}$   $^1\text{S}$ Atomo Posibilidades  $J = L \oplus S$  max Config agujeros equivalentes  $Ca$  [Ar] $4s^2$  $1S$  0  $\oplus$  0/2  ${}^{1}S_{0}$   $\equiv$  Mg, Ca, Sr, Ba, Ra, Sc  $[Ar]4s^23d$  $^2D$   $2 \oplus 1/2$  ${}^2D_{3/2} \neq Cu$  $^{2}S_{\frac{1}{2}}$  $Ti$   $[Ar]4s^23d^2$  $\cdots$   ${}^{3}P, {}^{3}F \quad 3 \oplus 2/2$  ${}^{3}F_{2} \cong Ni = [Ar]4s^{2}3d$  ${}^3F_4$  $Va \qquad [Ar]4s^23d^3$  $\cdots$ :  ${}^{4}P, {}^{4}F$   $3 \oplus 3/2$  ${}^{4}F_{3/2} \cong Co = [Ar] 4s^2 3d^7 ... 4F_{9/2}$  $Cr$  [Ar] $4s3d^5$  ${}^{7}S_{3}$  se complica,  $\sharp$  nd<sup>4</sup>!  $Mn \qquad [Ar]4s^23d^5$  $\cdots$ :::  ${}^{6}S$  0  $\oplus$  5/2  ${}^{6}S_{5/2}$  $Fe$  [Ar] $4s^23d^6$  ::::::  $5D$  2  $\oplus$  4/2  ${}^5D_4$  $Co$  [Ar] $4s^23d^7$  $\therefore$  4P, 4F 3  $\oplus$  3/2  $^{4}F_{9/2}$  $Ni \qquad [Ar]4s^23d^8 \quad \dots^3 P, \,^3F \qquad 3 \oplus \, 2/2$  ${}^3F_4$  $Cu \qquad [Ar]4s^13d$  $0 \oplus 1/2$  ${}^{2}S_{1/2}$ 

21

 ${}^1S_0$ 

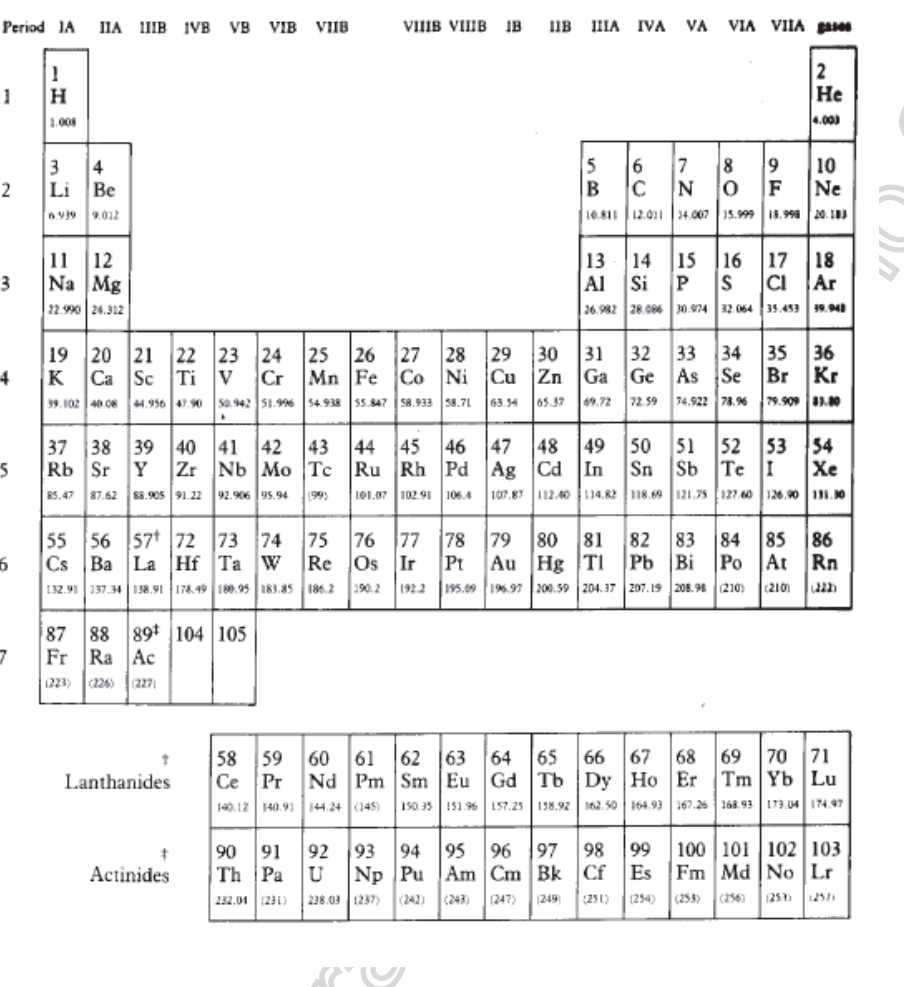

**SOLUTION** 

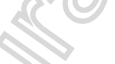

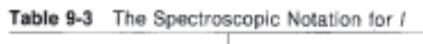

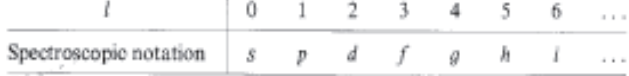

VI. TABLAS

Se muestra la tabla periodica (usamos la notación de Russell-Sounder $\ ^{2S+1}L_{J}).$ 

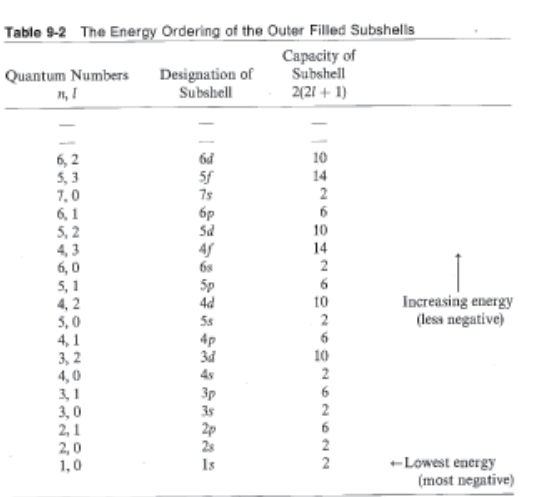

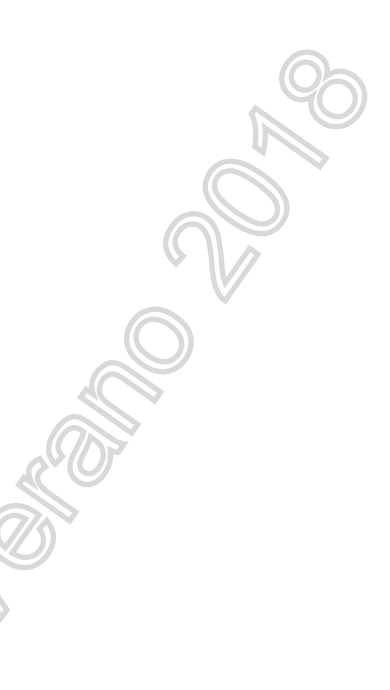

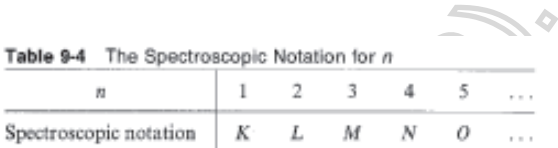

 $\vec{\hat{L}}$ 

$$
\vec{\hat{S}} = \sum_{i} \vec{\hat{S}}_i^2 \tag{115}
$$

$$
\sum_{i} \vec{\hat{L}}_{i} \tag{116}
$$

$$
\widehat{\widetilde{L}} = \widehat{\widetilde{L}} + \widehat{\widetilde{S}} \tag{117}
$$

$$
\widehat{J}_{iz} = \sum_{i} \left( \overrightarrow{\hat{L}}_{iz} + \overrightarrow{\hat{S}}_{iz} \right)
$$
 (118)

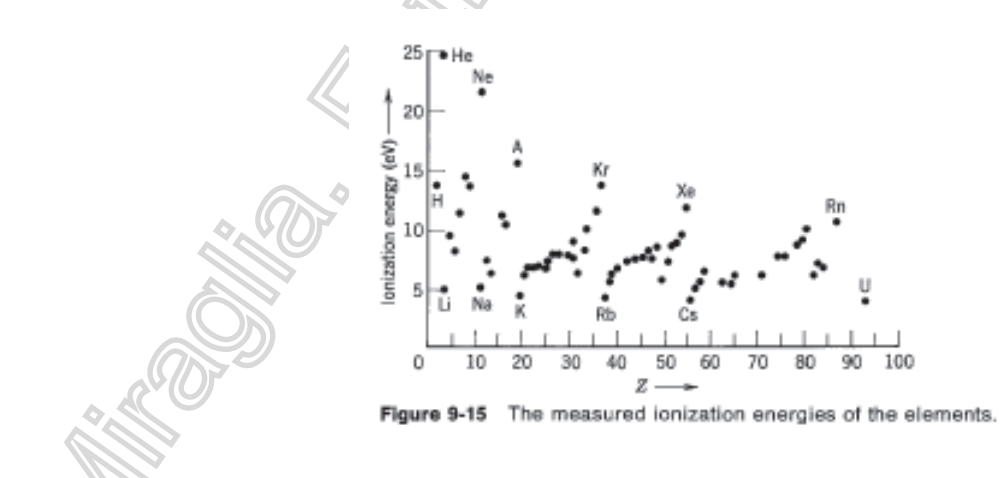

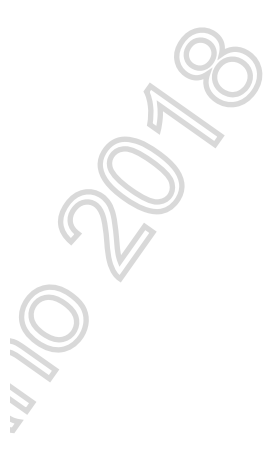

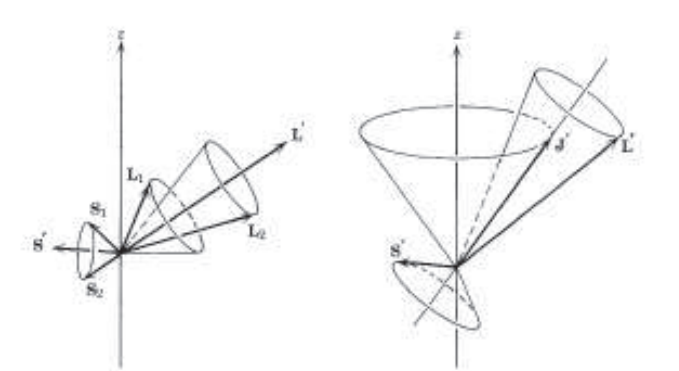

Figure 10-3 The coupling of various angular momentum vectors in a typical LS coupling state of minimum energy. Left: The orbital angular momenta  $L_1$  and  $L_2$  of the two electrons precess rapidly about their vector sum L'. Similarly, their spins  $S_1$  and  $S_2$  precess rapidly about their sum \$'. Right: The total orbital angular momentum L' and the total spin angular momentum S' precess slowly about their sum J', the total angular momentum. Finally, J' can be found anywhere on a cone symmetrical about the z axis.

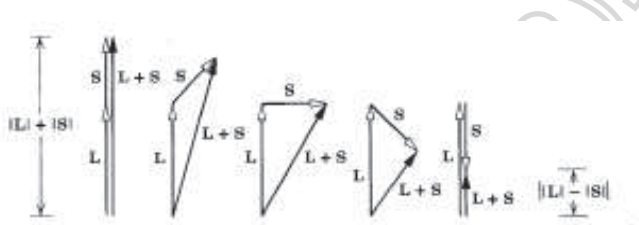

Figure 8-9 Vector diagrams which show that for any two vectors L and S the magnitude  $|L + S|$  of their sum is always at least as large as the magnitude of the difference in their magnitudes,  $||L| - |S||$ . The case for which  $|L| > |S|$  is shown; the student can show in his own diagram that the conclusion is unaltered if  $|L| < |S|$ .

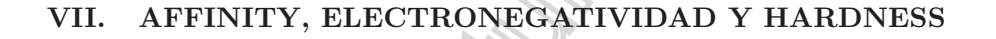

Antes de definir affinity vamos a repasar ionización. Consideremos un atomo  $X^0$  al cual le extraemos un electron de la capa externa (detachment), o sea

$$
X^{0} \to X^{+} + e(E = 0) + \varepsilon_{ion}, \qquad (119)
$$

$$
E(X^0) = E(X^+) + \varepsilon_{ion} \tag{120}
$$

$$
\varepsilon_{ion} = \underbrace{E(X^0)}_{\text{initial}} - \underbrace{E(X^-)}_{\text{final}} < 0 \tag{121}
$$

Por ejemplo tomemos el caso de  $F^0$  y usemos HF (sin correlación)

 $\sqrt{2}$  $\frac{1}{2}$ 

$$
X^{0} = F^{0}, \t E_{HF}(F^{0}) = -99.409,
$$
  
\n
$$
X^{+} = F^{+}, \t E_{HF}(F^{+}) = -98.831
$$
\n(122)

$$
\begin{cases}\nX^+ = F^+, & E_{HF}(F^+) = -98.831 \\
\varepsilon_{ion} = E_{HF}(F^0) - E_{HF}(F^+) = -99.409 - (-98.831) = -0.578 = -15.72eV\n\end{cases}
$$
(123)

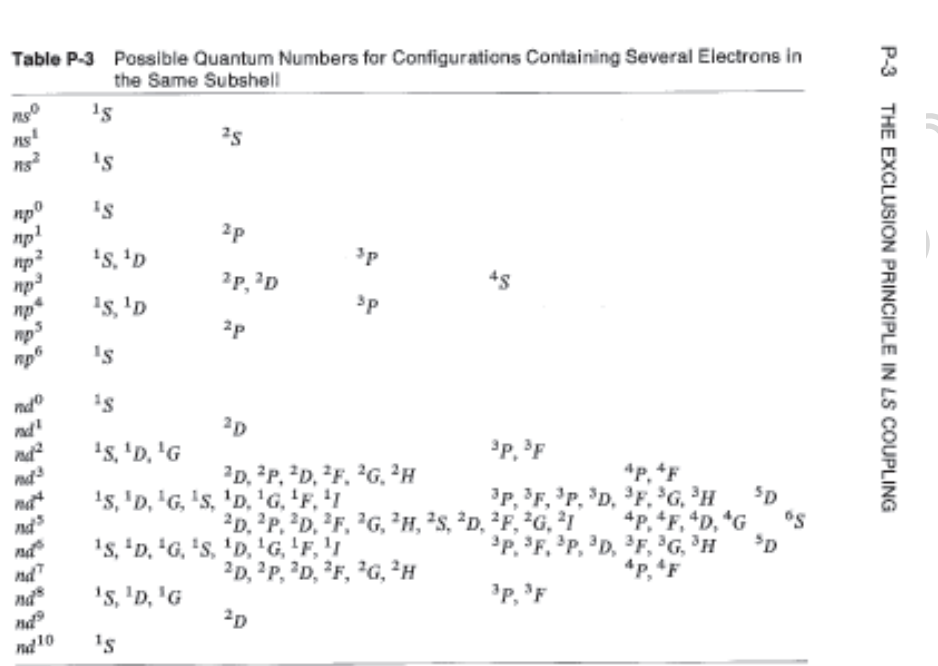

 $\overline{\phi}$ que difiere del autovalor en HF del 2p:  $\varepsilon_{2p} = -0.7300$ , debido principalmente a fenomenos de relajación (lo mismo se dijo en conexión con el Teorema de Koopmann) como ya se han dicho

## A. Electron Affinity

A esta altura es interesante hablar del término electron affinity. Se define la afinidad de un átomo o molécula X a la cantidad de energía liberada $\ \varepsilon_{aff} \,$ cuando un electron (con energía cinetica nula) se pega a ese átomo o molécula para formar un ion negativo. Matemáticamente

 $X^0 + e(E = 0) \rightarrow X^- + \varepsilon_{aff}$ , attachment (release energy, exotérmica,  $\varepsilon_{aff} > 0$ )24)  $X^- + \varepsilon_{aff} \rightarrow X^0 + e(E = 0)$ , detachment (requires energy, endotérmica) (125)  $\varepsilon_{aff} \left( \bigoplus \big( E(X^0) \right)$ | {z } inicial  $-E(X^-)$  $\overbrace{\text{final}}$  $) > 0$  (126)

Hay varias definicones respecto al signo, vamos a definirlo positivo para attachment.

Por ejemplo, en el caso anterior de F<sup>0</sup> con 9 electrones. Veamos primero el balance

energético total.(usamos resultados de HF-CR)

$$
\begin{cases}\nX^0 = F^0, & E_{HF}(F^0) = -99.409, \\
X^- = F^-, & E_{HF}(F^-) = -99.459\n\end{cases}
$$
\n
$$
\varepsilon_{aff} = E_{HF}(F^0) - E_{HF}(F^-) = (-99.409) - (-99.459) = 0.05 \ a.u. = 1.35 eV \quad (128)
$$

Hasta aca todo bién, pero el experimento nos dice  $\varepsilon_{aff}$  =3.4 eV (ver tabla). Porqué tal diferencia? La correlación (no incluida en HF) es muy importante en estos iones negativos y esa es la razón por lo cual es tan importante la affinity. Muy aproximadamente, la energía de correlación del F<sup>0</sup> es 0.316au (Motec, Clementi), el valor estimado de la correlación del  $F^-$  es -0.361 au (con LeeYang Parr), por lo que  $\varepsilon_{aff}$  resulta ser mejor calculada

$$
\varepsilon_{aff} = E_{HF+corr}(F^0) - E_{HF+corr}(F^-)
$$
  
= (-99.409 - 0.316) - (-99.459 - 0.361) = 0.095 = 2.6eV

que resulta un valor mas creíble. Se puede mejorar.Electronegatividad, Hardness y Softness

Con el conocimiento de la energía de ionización  $\varepsilon_{ion}$ y la affinidad $\varepsilon_{aff}$  se definen

$$
\chi = \left| \frac{\varepsilon_{aff} + \varepsilon_{ion}}{2} \right| = \text{electronegativity}
$$
\n
$$
\eta = \left| \frac{\varepsilon_{aff} - \varepsilon_{ion}}{2} \right| = \text{hardness}
$$
\n
$$
S = \frac{1}{2\eta} = \text{softmax}
$$

Según Pauling, la electronegatividad esta relacionado al "poder de una átomo de atraer electrones hacia el".

Segun Parr el hardness mide "la resistencia a la deformación de la nube electronica de un átomo bajo pequeñas perturbaciones encontradas durante un proceso químico". Y obviamente softness es lo opuesto.

Una cantidad importante en la DFT y en mecánica estadistica es el potencial químico  $\mu$ que se define como  $\mu\,=\,-\chi.$  Adjunto una Tabla.Hay una generalización mucho mas interesante. Supongamos una átomo X con carga nuclear Z y N electrones de modo tal que la carga sea  $q = Z - N$ . o sea

$$
X^{q} = X^{(Z-N)}, \qquad q = 0, \ \pm 1, \ \pm 2 \dots \tag{129}
$$

se puede escribir alrededor de  $q = 0$ ,<br/>o sea $N = Z$  (átomo neutro), la siguiente expansión de la energía

$$
E(q) = E(q = 0) - \chi q + \eta q^2
$$
  
\n
$$
E(q) = E(q = 0) - \frac{\sum_{ion}^{x} + \epsilon_{aff}}{2}q + \frac{\epsilon_{aff} - \epsilon_{ion}}{2}q^2 + \mathcal{O}(q^3)
$$
  
\n
$$
E(q = 0) = E(q = 0) - 0 + 0 = E(q = 0)
$$
  
\n
$$
E(q = +1) = E(0) - \frac{\epsilon_{ion} + \epsilon_{aff}}{2} \times 1 + \frac{\epsilon_{aff} - \epsilon_{ion}}{2} \times 1 = E(0) + \epsilon_{ion}
$$
  
\n
$$
\Rightarrow \epsilon_{ion} = E(0) - E(+1) = OK \text{ con Koopman theorem}
$$
  
\n
$$
E(q = -1) = E(0) - \frac{\epsilon_{ion} + \epsilon_{aff}}{2} \times (-1) + \frac{\epsilon_{aff} - \epsilon_{ion}}{2} \times 1 = E(0) - \epsilon_{aff}
$$
  
\n
$$
\Rightarrow E(0) - E(-1) = \epsilon_{aff} \text{ OK} \text{ con Eq.}(32)
$$
  
\n(133)

Por ejemplo en el grafico muestro la energia total en terminos de  $q$  para dos elementos: F y Li. Repitiendo (130) luego podemos escribir Av o

$$
E(q) = E(0) - \chi q + \eta q^2
$$

entonces podemos generalizar  $\chi$  y  $\eta$  a traves de una definición diferencial

$$
\left. \frac{\partial E}{\partial q} \right|_{q=0} = -\sqrt{4\pi} \mu = \text{Potential Químico}
$$
\n
$$
\left. \frac{1}{2} \frac{\partial^2 E}{\partial q^2} \right|_{q=0} = \ln \text{r} \text{dness}
$$

Cuando se trabaja en sólidos, el concepto de afinidad toma términos diferenciales de la densidad y por lo tanto el teorema de Koopman puede ser considerado preciso. Hay tantos electrones que sacar o poner uno, no cambia los otros spin-orbitals de los otros. Es mas creible. En la tabla se muestran las afinidades de los primeros elementos de la tabla periódica. Notar que no existen los aniones de los gases raros!

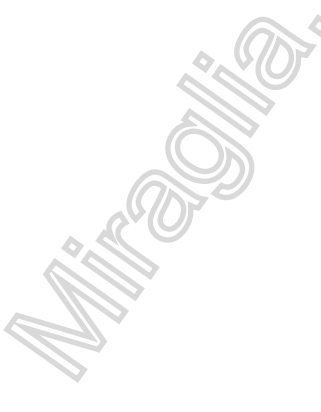

| z        | Element      |                          | Electronic<br>configuration <sup>†</sup>                | $\mathit{Term}^\dagger$<br>${}^{2}S_{1/2}$ | Ionisation<br>potential (cV) |
|----------|--------------|--------------------------|---------------------------------------------------------|--------------------------------------------|------------------------------|
| 1        | Н            | hvdrogen                 | 1s                                                      |                                            | 13.60                        |
| 2        | He           | helium                   | $\text{ls}^2$                                           | $^1S_0$                                    | 24.59                        |
| 3        | Li           | lithium                  | He]2s                                                   | ${}^{2}S_{1/2}$                            | 5.39                         |
| 4        | Be           | beryllium                | $[He]$ 2s <sup>2</sup>                                  | $^1S_0$                                    | 9.32                         |
| 5        | в            | boron                    | $He$ ]2s <sup>2</sup> 2p                                | ${}^{2}P_{1/2}$                            | 8.30                         |
| 6        | С            | carbon                   | $[He]$ 2s <sup>2</sup> 2p <sup>2</sup>                  | $^3\rm{P}_0$                               | 11.26                        |
| 7        | N            | nitrogen                 | $[He]2s^22p^3$                                          | $^{4}S_{3/2}$                              | 14.53                        |
| 8        | $\circ$      | oxvgen-                  | $[He]2s^22p^4$                                          | ${}^{3}P_{2}$                              | 13.62                        |
| 9        | F            | fluorine                 | [He] $2s^22p^5$                                         | $\mathrm{^{2}P_{3/2}}$                     | 17.42                        |
| 10       | Ne           | neon                     | $[He]2s^22p^6$                                          | ${}^{1}S_0$                                | 21.56                        |
|          |              |                          | $[Ne]$ 3s                                               | ${}^{2}S_{1/2}$                            | 5.14                         |
| 11       | Na           | sodium                   | $[Ne]3s^2$                                              | $^1\mathrm{S}_0$                           | 7.65                         |
| 12       | Mg           | magnesium                | $[Ne]3s^23p$                                            | ${}^{2}P_{1/2}$                            | 5.99                         |
| 13       | AI           | aluminium<br>silicon     | $[Ne]3s^23p^2$                                          | ${}^3P_0$                                  | 8.15                         |
| 14       | Si           |                          | $Ne$ ] $3s23p3$                                         | ${}^{4}S_{3/2}$                            | 10.49                        |
| 15       | P            | phosphorus               | $[Ne]3s^23p^4$                                          | ${}^{3}P_{2}$                              | 10.36                        |
| 16       | S            | sulphur<br>chlorine      | [Ne] $3s^23p^5$                                         | ${}^{2}P_{3/2}$                            | 12.97                        |
| 17<br>18 | Cl<br>Ar     | argon                    | $[Ne]3s^23p^6$                                          | $^1\mathbb{S}_0$                           | 15.76                        |
|          |              |                          |                                                         | ${}^{2}S_{1/2}$                            | 4.34                         |
| 19       | K            | potassium                | [Ar]4s<br>$[Ar]4s^2$                                    | ${}^{1}S_{0}$                              | 6.11                         |
| 20       | Cа           | calcium                  | $[Ar]4s^23d$                                            | ${}^{2}D_{3/2}$                            | 6.54                         |
| 21       | Sc           | scandium                 | $Ar$ <sup>14s<sup>2</sup>3d<sup>2</sup></sup>           | $^3\mathrm{F}_2$                           | 6.82                         |
| 22       | Ti           | titanium                 | $Ar$ <sup>14s<sup>2</sup>3d<sup>3</sup></sup>           | ${}^{4}F_{3/2}$                            | 6.74                         |
| 23       | V            | vanadium                 | [Ar]4s3d <sup>&gt;</sup>                                | $^7S_3$                                    | 6.77                         |
| 24       | <b>Cr</b>    | chromium                 | [Ar] $4s^23d^5$                                         | $6S_{5/2}$                                 | 7.44                         |
| 25       | Mn           | manganese                | Ar 4s <sup>2</sup> 3d <sup>6</sup>                      | $^5\mathrm{D}_4$                           | 7.87                         |
| 26       | Fe           | iron                     | $Ar$ <sup>14s<sup>2</sup>3d<sup>7</sup></sup>           | ${}^{4}F_{9/2}$                            | 7.86                         |
| 27       | Co           | cobalt                   | [ $Ar$ ] $4s^23d^8$                                     | $^3\mathrm{F}_4$                           | 7.64                         |
| 28       | Ni           | nickel                   | $Ar$ ]4s3d <sup>10</sup>                                | ${}^{2}S_{1/2}$                            | 7.73                         |
| 29       | Сu           | copper                   | $[Ar]4s^23d^{10}$                                       | $^1\mathbb{S}_0$                           | 9.39                         |
| 30       | Zn           | zinc                     | Ar]4s <sup>2</sup> 3d <sup>10</sup> 4p                  | ${}^{2}P_{1/2}$                            | 6.00                         |
| 31       | Ga           | gallium                  | Ar]4s <sup>2</sup> 3d <sup>10</sup> 4p <sup>2</sup>     | $^3{\rm P}_0$                              | 7.90                         |
| 32       | Ge           | germanium                | $[Ar]4s^23d^{10}4p^3$                                   | ${}^{4}S_{3/2}$                            | 9.81                         |
| 33       | As           | arsenic                  | $[Ar]4s^23d^{10}4p^4$                                   | $^3\mathrm{P}_2$                           | 9.75                         |
| 34       | Se           | selenium<br>bromine      | $[Ar]4s^23d^{10}4p^5$                                   | $^2\mathrm{P}_{3/2}$                       | 11.81                        |
| 35<br>36 | Br<br>Кr     | krypton                  | $[Ar]4s^23d^{10}4p^6$                                   | $^1S_0$                                    | 14.00                        |
|          |              |                          | $[Kr]$ 5s                                               | ${}^{2}S_{1/2}$                            | 4.18                         |
| 37       | Rb           | rubidium                 | $[Kr]$ 5s <sup>2</sup>                                  | $^{1}S_{0}^{''}$                           | 5.70                         |
| 38       | $S_{\Gamma}$ | strontium                | $[Kr]$ 5s <sup>2</sup> 4d                               | ${}^{2}D_{3/2}$                            | 6.38                         |
| 39       | Y            | yttrium<br>zirconium     | $[Kr]$ 5s <sup>2</sup> 4d <sup>2</sup>                  | ${}^3\mathrm{F}_2$                         | 6.84                         |
| 40       | Zr<br>Nb     | niobium                  | Kr]5s4d <sup>4</sup>                                    | ${}^6D_{1/2}$                              | 6.88                         |
| 41       |              |                          | [Kr]5s4d <sup>5</sup>                                   | $^7S_3$                                    | 7.10                         |
| 42       | Mo           | molybdenum<br>technetium | $Kr$ ]5s <sup>2</sup> 4d <sup>5</sup>                   | $^{6}S_{5/2}$                              | 7.28                         |
| 43       | Тc           | ruthenium                | $[Kr]$ 5s4d <sup>7</sup>                                | $^5\mathrm{F}_5$                           | 7.37                         |
| 44       | Ru           |                          | Kr]5s4d <sup>8</sup>                                    | ${}^{4}Fe_{9/2}$                           | 7.46                         |
| 45       | Rh           | rhodium                  | Kr]4d <sup>10</sup>                                     | ${}^{1}S_{0}$                              | 8.34                         |
| 46       | Pd           | palladium                | $[Kr]$ 5s4d $^{10}$                                     | ${}^{2}S_{1/2}$                            | 7.58                         |
| 47       | Αg           | silver                   | $[Kr]$ 5s <sup>2</sup> 4d <sup>10</sup>                 | $^1S_0$                                    | 8.99                         |
| 48       | Cd           | cadmium                  | $[Kr]$ 5s <sup>2</sup> 4d <sup>10</sup> 5p              | ${}^{2}P_{1/2}$                            | 5.79                         |
| 49       | In           | indium                   | $[Kr]$ 5s <sup>2</sup> 4d <sup>10</sup> 5p <sup>2</sup> | $^3\mathrm{P}_0$                           | 7.34                         |
| 50       | Sn<br>cъ.    | tin                      | $Kr$ 15s <sup>2</sup> 4d <sup>10</sup> 5p <sup>3</sup>  | $\mathcal{A}_{S_{1/2}}$                    | 8.64                         |

Table 7.2 Electronic configuration, term value and ionisation potential of the atoms in their

**PROT** 

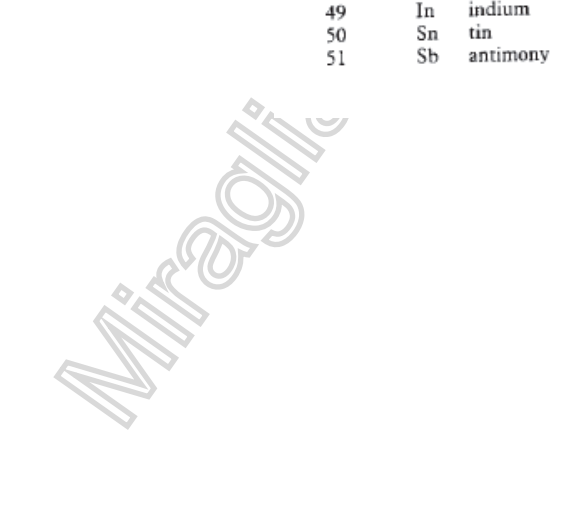

## Table 7.2(Cont.)

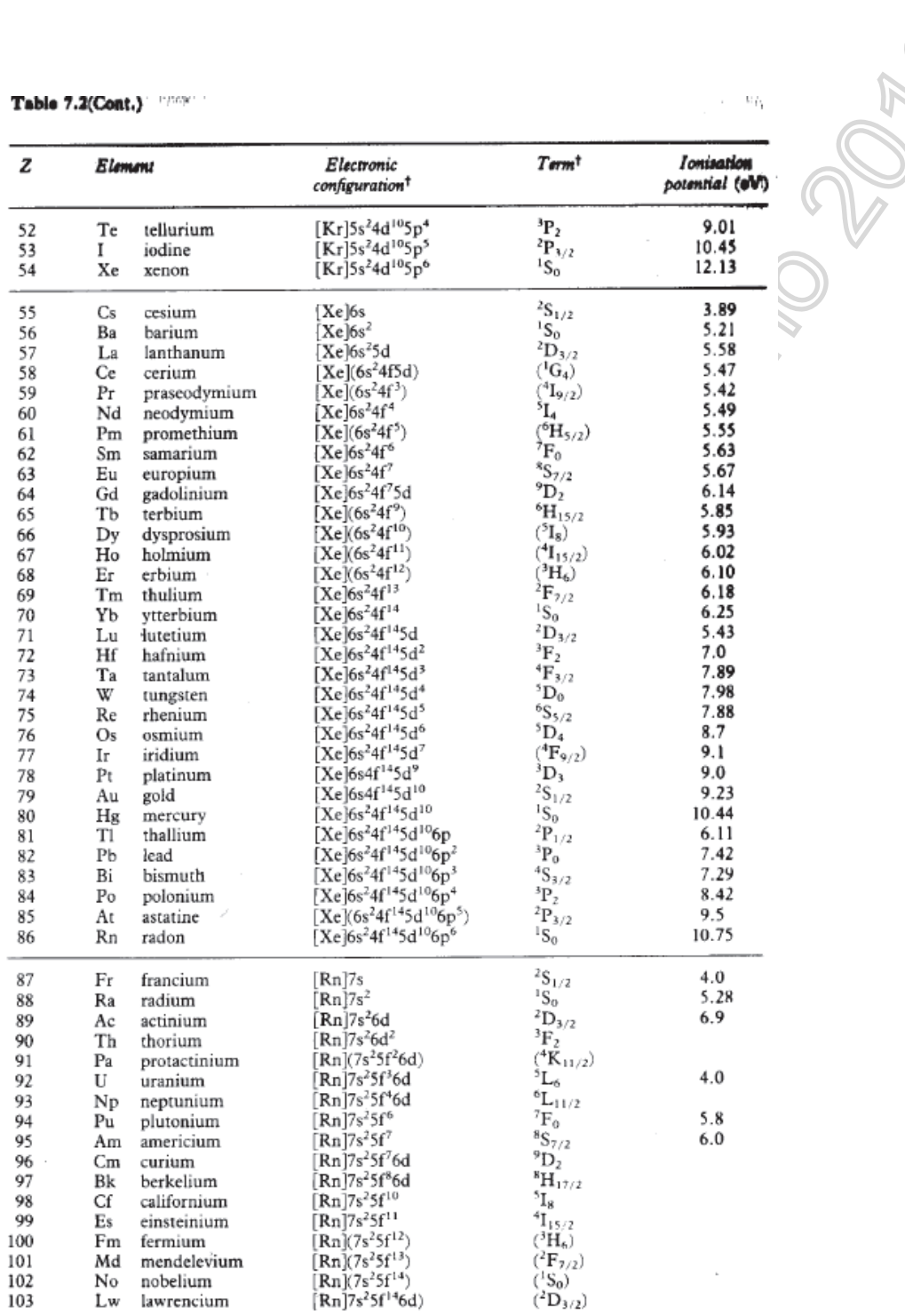

<sup>†</sup> Configurations and terms in parentheses are estimated.

**RECORD CONTROLLED** 

**CONSTRUCTION** 

29

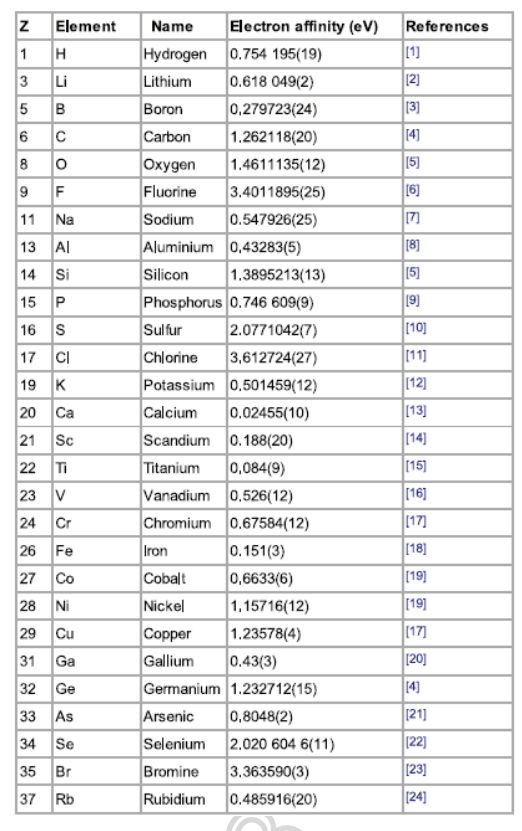

 $\mathcal{L}_{\mathcal{L}}$  ,  $\mathcal{L}_{\mathcal{L}}$  ,  $\mathcal{L}_{\mathcal{L}}$ 

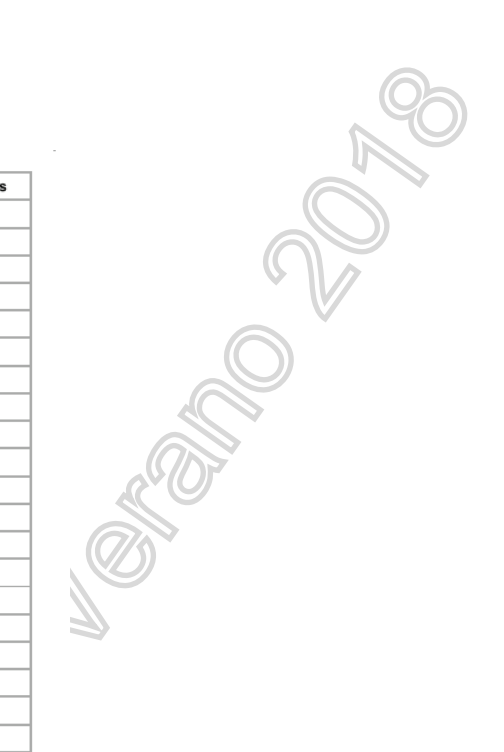

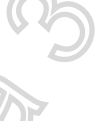

Table F.1 Absolute Electronegativities and Absolute Hardness for<br>Atoms<sup>4</sup>

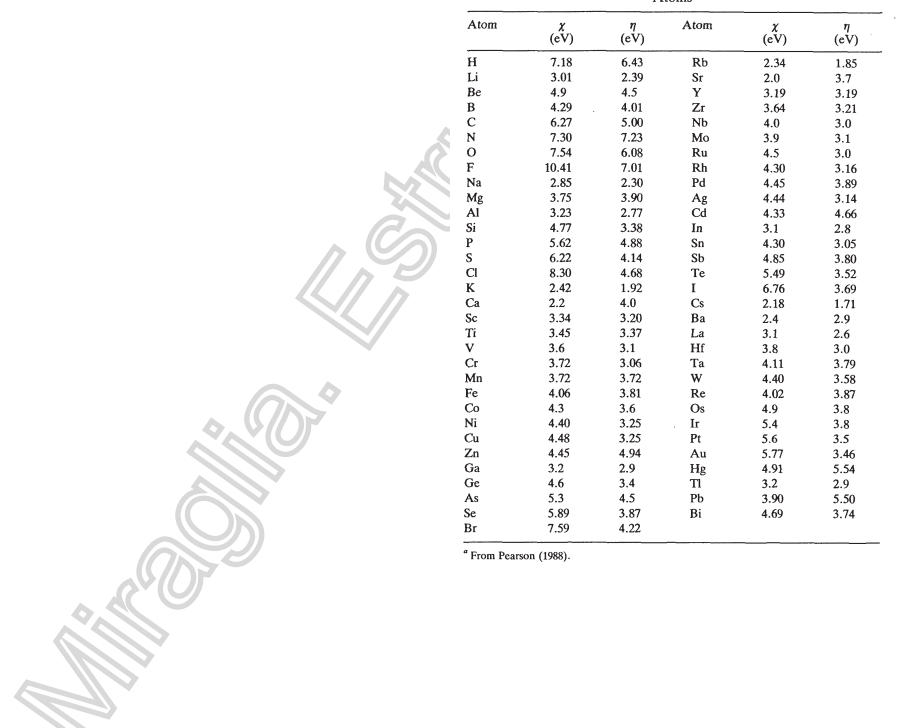

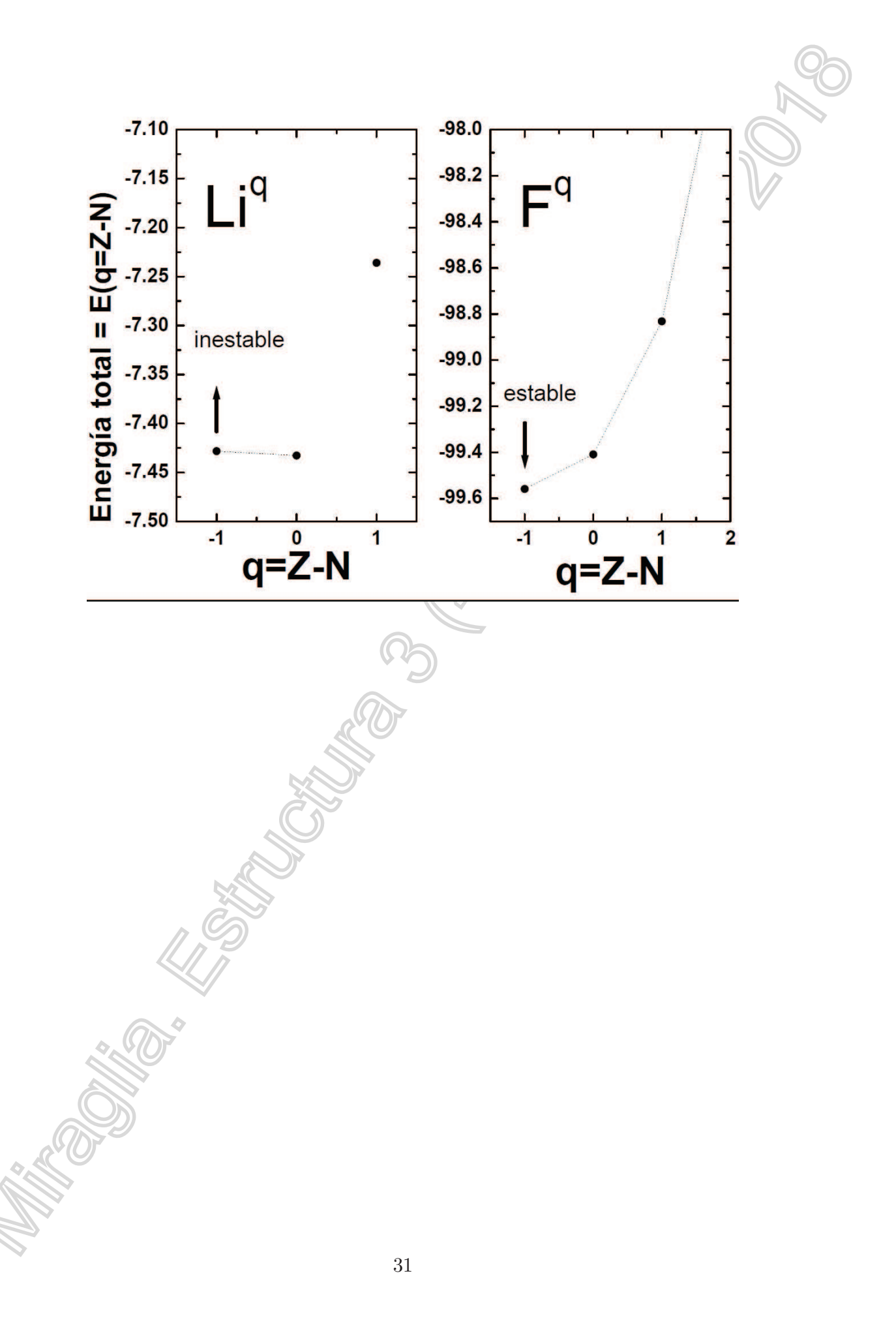